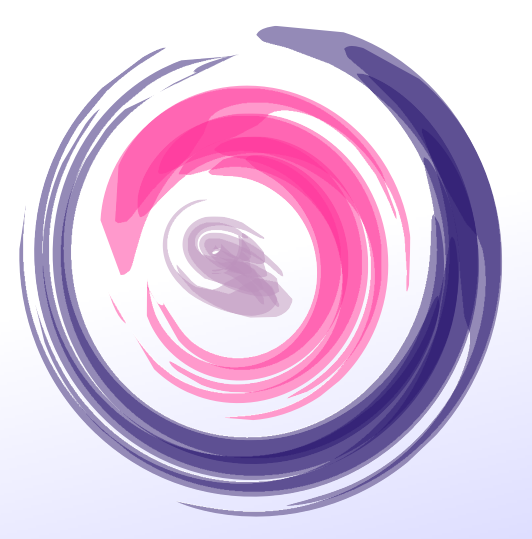

# JAVA IN 2 TAGEN

Helge Janicke Karsten Wolke Niels-Peter de Witt

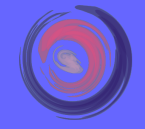

Inhalt

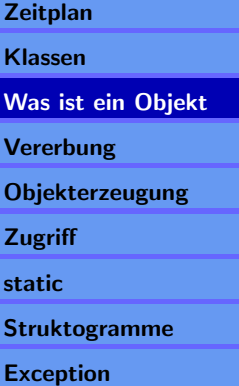

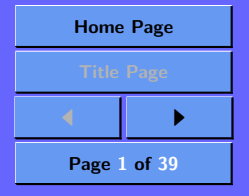

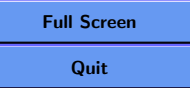

# <span id="page-1-0"></span>1. Zeitplan

- 9:00 Begrüßung und Gruppen bilden.
- 9:15 Klassen und Modellierung.
- 10:00 Pause.
- 10:15 Objekte und Referenzen.
- 10:45 Aufgabe.
- 12:00 Pause.
- 13:00 Vererbung.
- 13:45 Aufgabe.
- 14:30 Pause.
- 14:45 Objekterzeugung, Zugriff, static.
- 15:45 Pause.
- 16:00 Strukturgramme & Aufgaben.
- 16:45 Pause.
- 17:00 Fehlerbehandlung.
- 18:00 Schluss.
- 9:00 4 Gewinnt.

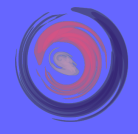

### Inhalt

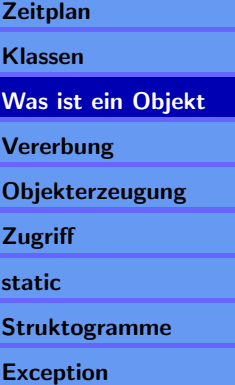

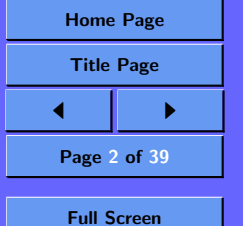

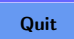

Objektorientierte Sprachen fassen Daten (Attribute) und Algorithmen (Methoden)

zu logischen Einheiten zusammen.

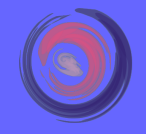

### Inhalt

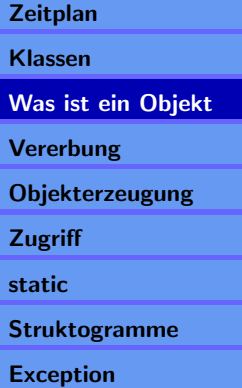

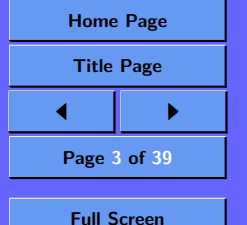

Objektorientierte Sprachen fassen Daten (Attribute) und Algorithmen (Methoden)

zu logischen Einheiten zusammen.

Diese logischen Einheiten nennt man Klassen.

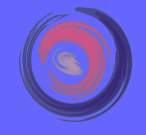

### Inhalt

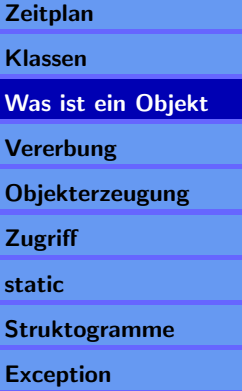

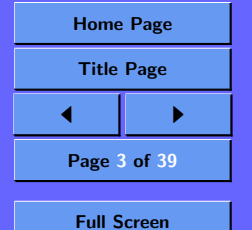

Objektorientierte Sprachen fassen Daten (Attribute) und Algorithmen (Methoden)

zu logischen Einheiten zusammen.

Diese logischen Einheiten nennt man Klassen.

Klassen werden (abstrakten) Gegenständen der realen Welt nachempfunden.

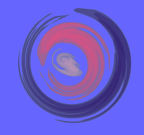

### Inhalt

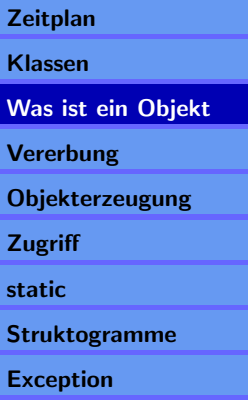

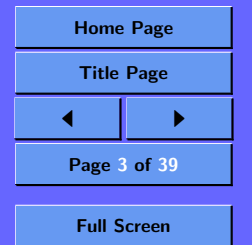

<span id="page-5-0"></span>Objektorientierte Sprachen fassen Daten (Attribute) und Algorithmen (Methoden)

zu logischen Einheiten zusammen.

Diese logischen Einheiten nennt man Klassen.

Klassen werden (abstrakten) Gegenständen der realen Welt nachempfunden.

Eine Klasse ist eine Beschreibung der Merkmale und Fähigkeiten eines solchen Gegenstandes.

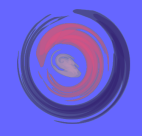

### Inhalt

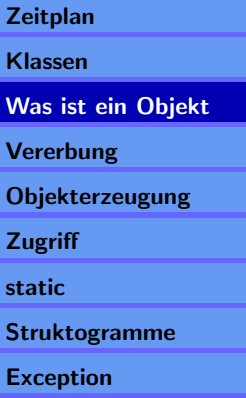

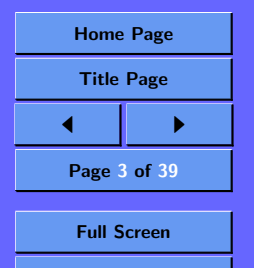

### 2.1. Ein Jabberwok

Ein Jabberwok ist ein urzeitliches drachenähnliches Monster, daß mit 100 Jahren erwachsen ist.

Geschützt wird ein Jabberwok durch eine ungerade Anzahl von Schuppen.

Jabberwoks schlüpfen aus einem Ei, daß von einem erwachsenen weiblichen Jabberwok gelegt wurde. Mit dem Legen des Eies ist der neue Jabberwok "geboren".

Nur der Jabberwok kennt seine Mama.

Jeder Jabberwok kennt alle anderen Jabberwoks.

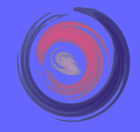

### Inhalt

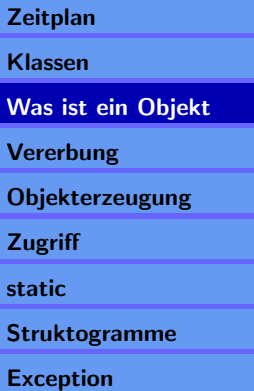

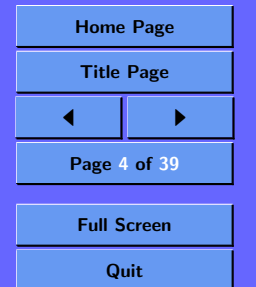

Es müssen für die Modellierung geeignete Klassen identifiziert werden.

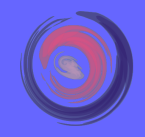

#### Inhalt

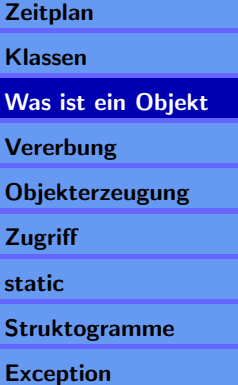

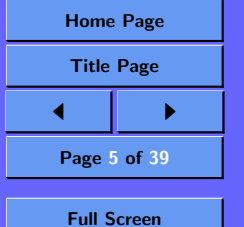

Es müssen für die Modellierung geeignete Klassen identifiziert werden.

Es soll nur eine Klasse entworfen werden, die einen Jabberwok repräsentiert.

Merkmale und Fähigkeiten für einen Jabberwok identifizieren:

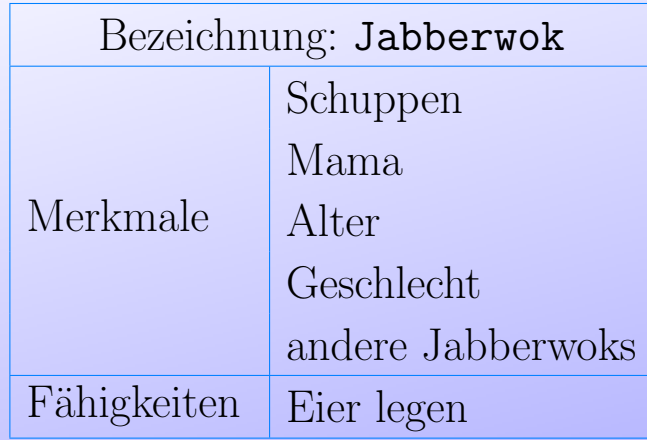

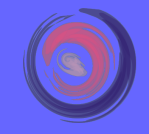

### Inhalt

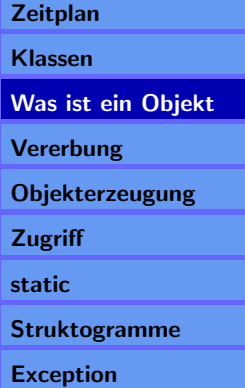

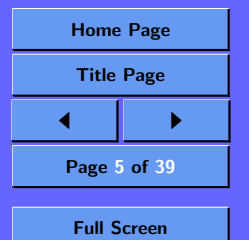

Dieses Wissen wird in eine Klasse umgesetzt und deren Attribute und Methoden näher spezifiziert:

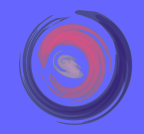

#### Inhalt

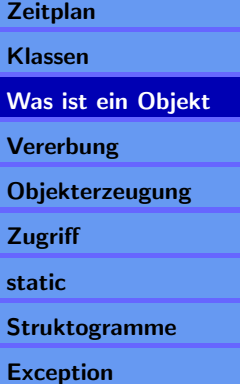

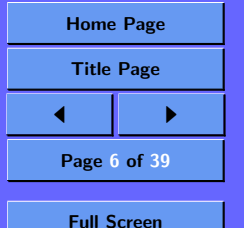

Dieses Wissen wird in eine Klasse umgesetzt und deren Attribute und Methoden näher spezifiziert:

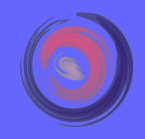

### Inhalt

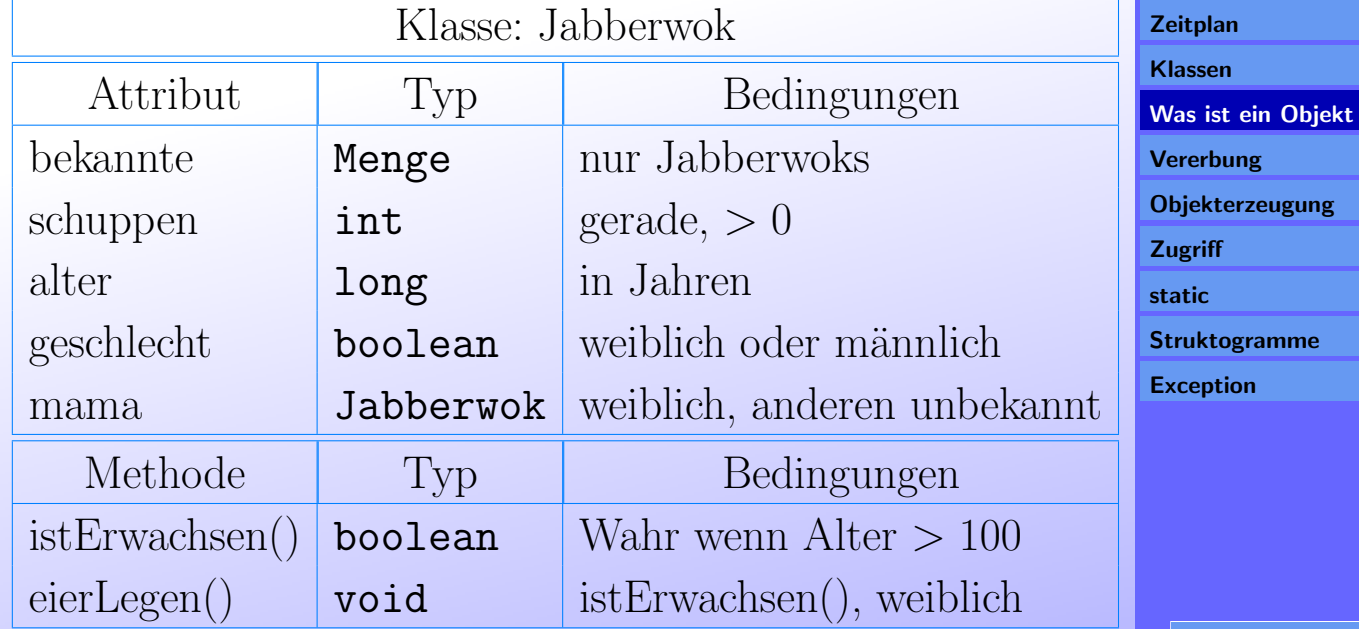

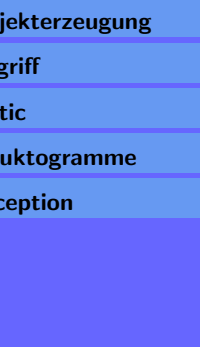

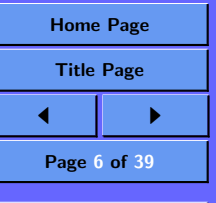

Full Screen Quit

### Für die Methoden muß nun ein Algorithmus festgelegt werden.

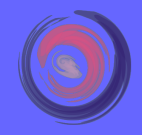

#### Inhalt

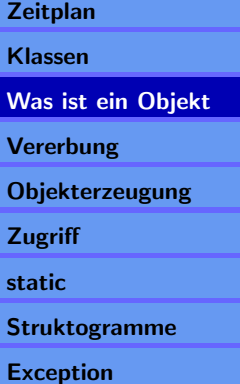

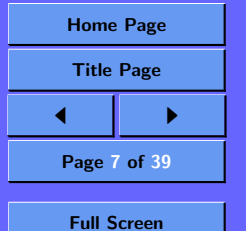

### Für die Methoden muß nun ein Algorithmus festgelegt werden.

### $\textbf{istErwachsen} \longrightarrow$  Rückgabe Typ: boolean

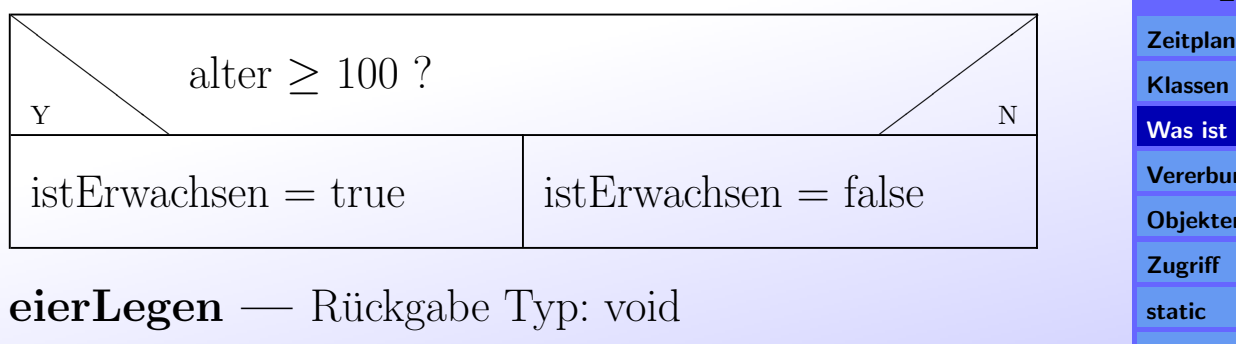

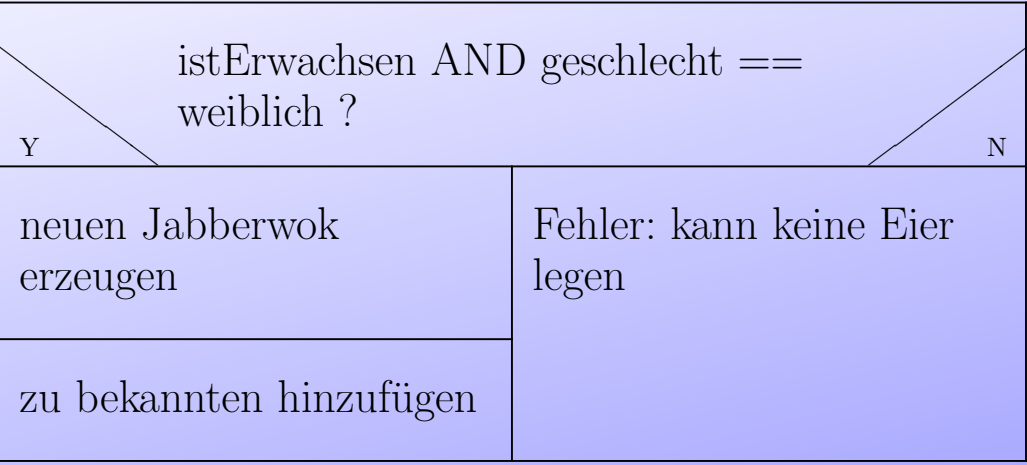

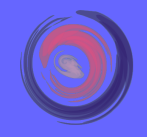

### Inhalt

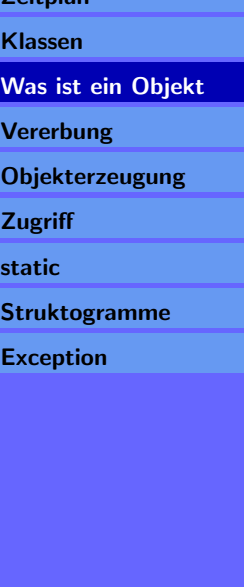

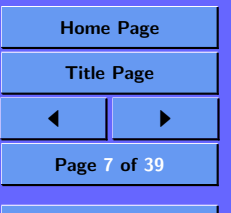

Full Screen **Quit** 

Im ersten Ansatz werden nur Attribute und Methodendefinitionen der Klasse übertragen.

```
// benötigt für Menge aller Jabberwoks
import java.util.Set
// Klassendefinition
public class Jabberwok {
   // Attribute
   int schuppen;
   int alter;
   boolean geschlecht;
   Jabberwok mama;
   Set bekannte;
   // Methoden
   boolean istErwachsen() {
       return false;
    }
   void eierLegen() {
    }
}
```
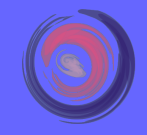

### Inhalt

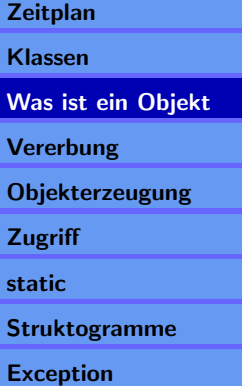

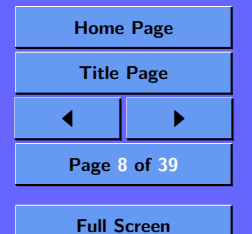

Fangen wir an die bekannten Informationen in die Klasse einzubringen.

```
boolean istErwachsen() {
  return (alter >= 100);
}
```
}

```
void eierLegen() {
  if (istErwachsen() && (geschlecht == true)) {
    Jabberwok kind = new Jabberwok();
    bekannte.add(kind);
 }
```
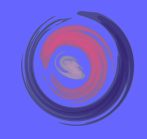

#### Inhalt

```
Zeitplan
Klassen
Was ist ein Objekt
Vererbung
Objekterzeugung
Zugriff
static
Struktogramme
Exception
```
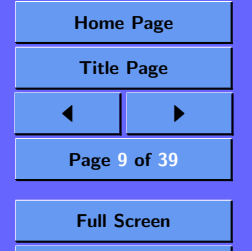

Das Statement geschlecht == true ist nicht besonders aussagekräftig. Zwar legt man fest, daß true für weiblich steht, dies ist aber in einem größerem Programm nicht mehr zu überblicken.

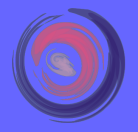

#### Inhalt

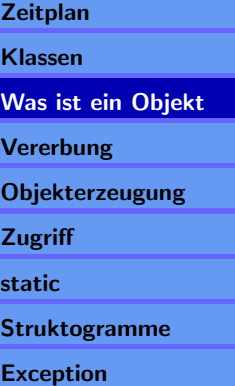

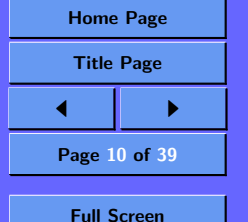

Das Statement geschlecht == true ist nicht besonders aussagekräftig. Zwar legt man fest, daß true für weiblich steht, dies ist aber in einem größerem Programm nicht mehr zu überblicken.

Führen wir deshalb zwei allgemein zugreifbare Konstanten ein:

public final static boolean MAENNLICH = false; public final static boolean WEIBLICH = true;

Nun läßt sich auch besser lesbarer Code schreiben:

geschlecht == WEIBLICH

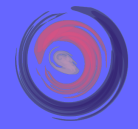

#### Inhalt

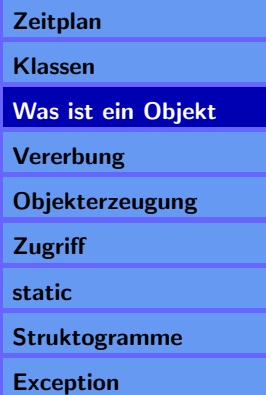

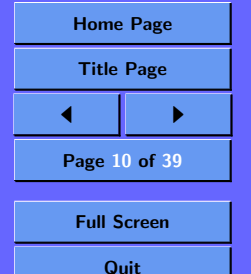

Ein Objekt ist ein Exemplar einer Klasse.

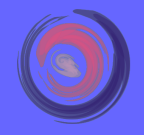

#### Inhalt

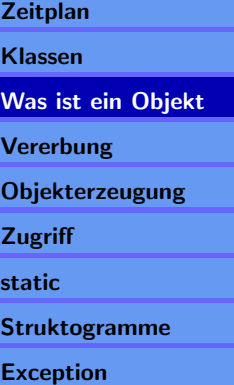

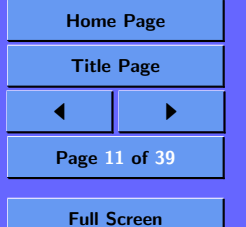

Ein Objekt ist ein Exemplar einer Klasse.

Alle Objekte einer Klasse verfügen über die gleichen Attribute und Methoden.

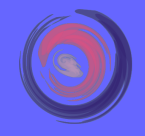

Inhalt

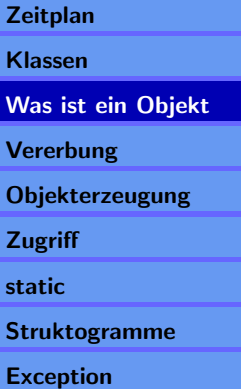

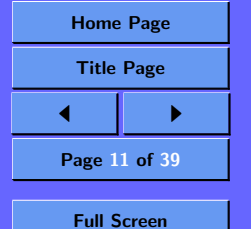

Ein Objekt ist ein Exemplar einer Klasse.

Alle Objekte einer Klasse verfügen über die gleichen Attribute und Methoden.

Die Attributwerte eines jeden Objekts können verschieden sein.

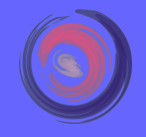

### Inhalt

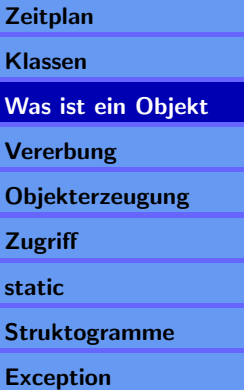

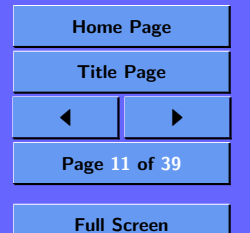

Ein Objekt ist ein Exemplar einer Klasse.

Alle Objekte einer Klasse verfügen über die gleichen Attribute und Methoden.

Die Attributwerte eines jeden Objekts können verschieden sein.

Ein Objekt wird über den **new** - Operator erzeugt.

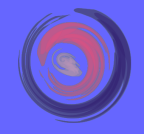

#### Inhalt

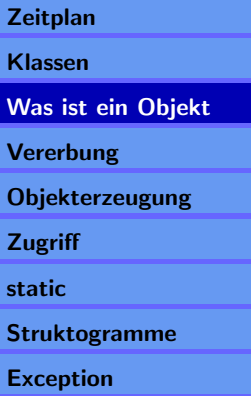

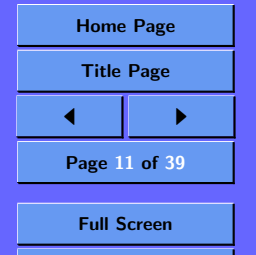

Ein Objekt ist ein Exemplar einer Klasse.

Alle Objekte einer Klasse verfügen über die gleichen Attribute und Methoden.

Die Attributwerte eines jeden Objekts können verschieden sein.

Ein Objekt wird über den **new** - Operator erzeugt.

Objekte werden über Referenzen angesprochen.

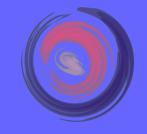

#### Inhalt

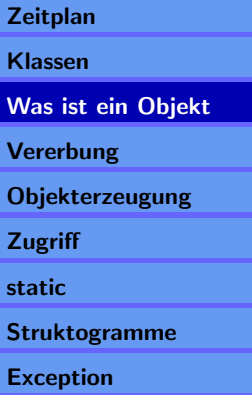

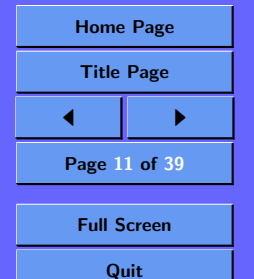

<span id="page-22-0"></span>Ein Objekt ist ein Exemplar einer Klasse.

Alle Objekte einer Klasse verfügen über die gleichen Attribute und Methoden.

Die Attributwerte eines jeden Objekts können verschieden sein.

Ein Objekt wird über den **new** - Operator erzeugt.

Objekte werden über Referenzen angesprochen.

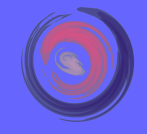

#### Inhalt

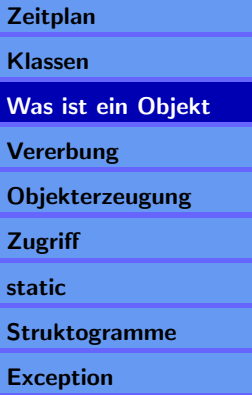

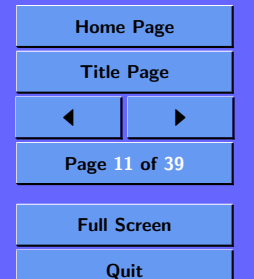

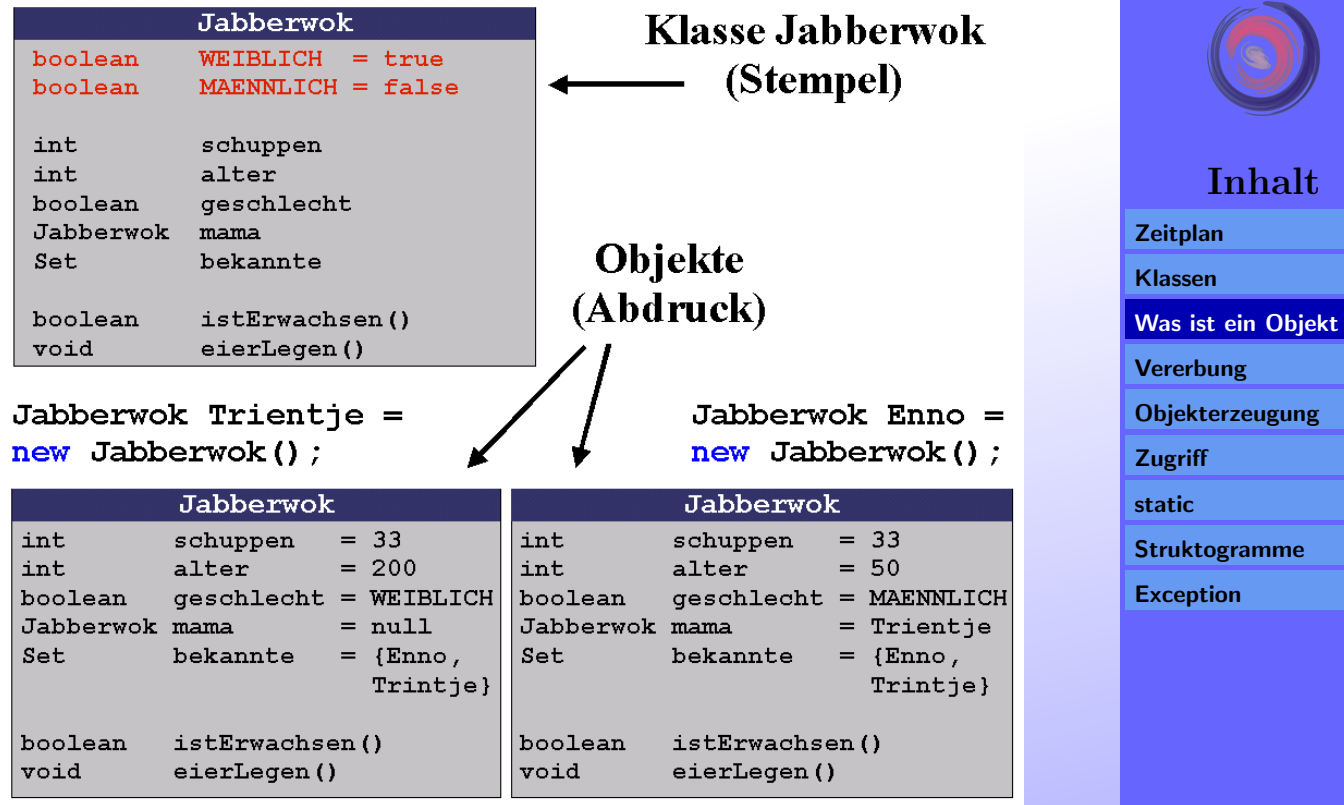

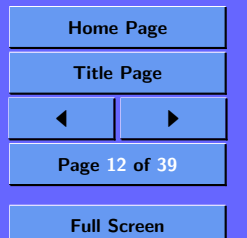

# Jabberwok Trientje = new Jabberwok(); erzeugt ein neues Objekt

Die Variable  $\texttt{Trientje}$ enthält eine Referenz **auf** ein Objekt der Klasse **Jabberwok** 

Konstruktor der Klasse, von der ein Objekt erzeugt werden soll.

Von nun an kann der Jabberwok über die Referenz Trientje angesprochen werden.

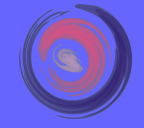

### Inhalt

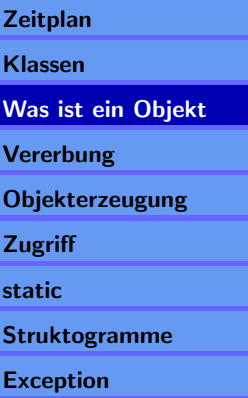

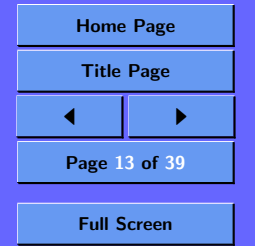

Wie kann man sich Variablen bzw. Referenzen vorstellen?

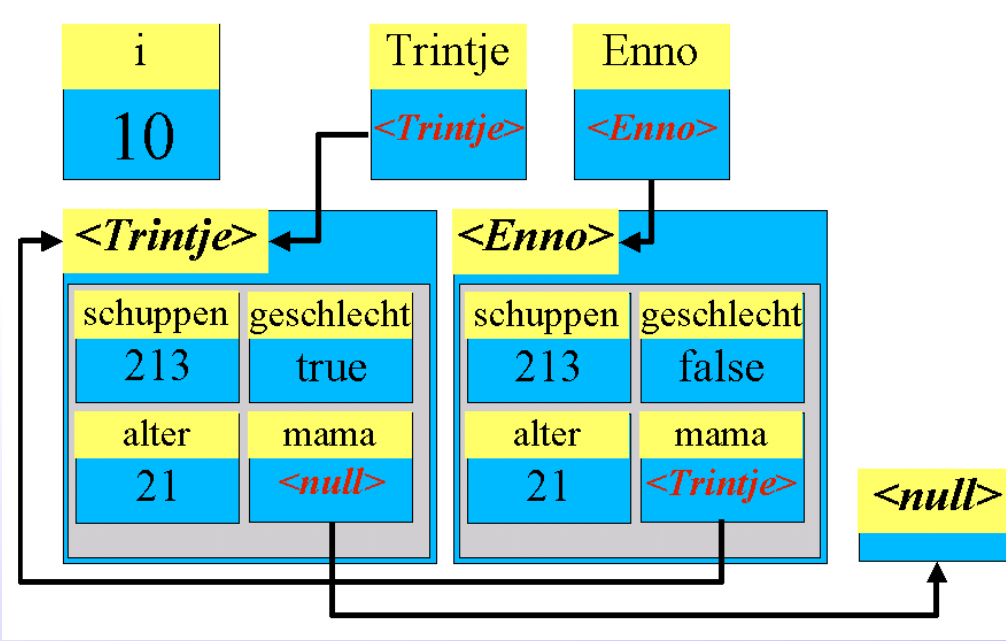

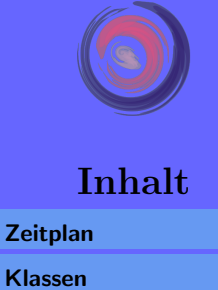

[Klassen](#page-5-0) [Was ist ein Objekt](#page-22-0) [Vererbung](#page-31-0) **[Objekterzeugung](#page-65-0) [Zugriff](#page-76-0)** [static](#page-79-0) [Struktogramme](#page-84-0)

**[Exception](#page-87-0)** 

Wenn nun folgendes Statement ausgeführt wird:

Trintje = Enno;

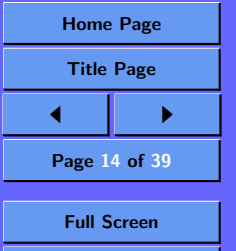

Wie kann man sich Variablen bzw. Referenzen vorstellen?

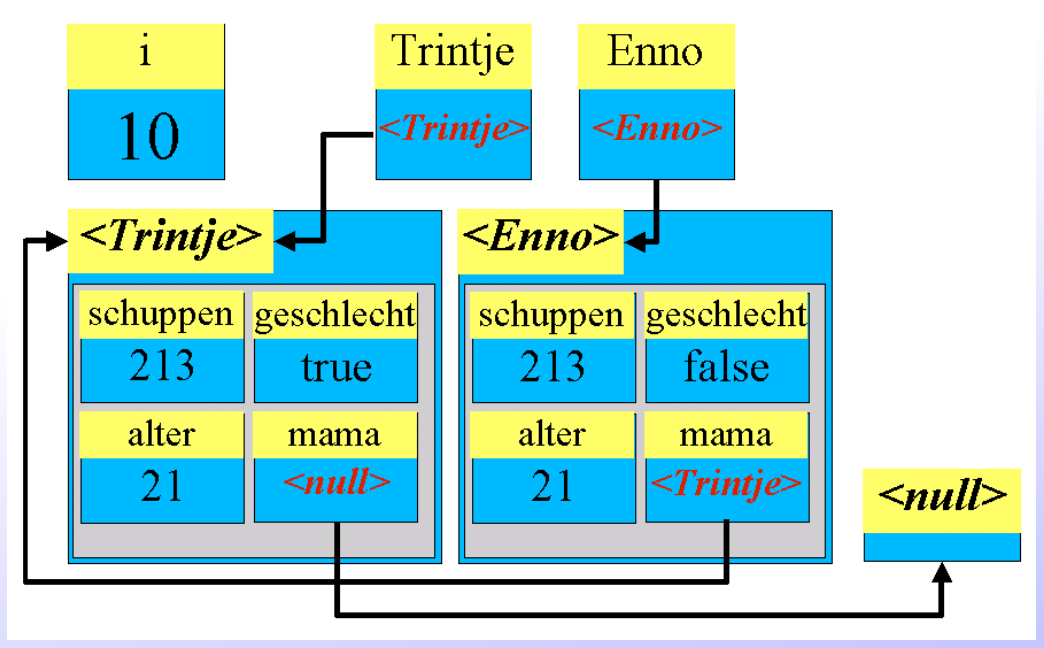

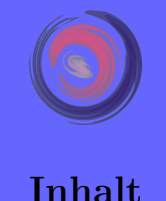

**[Zeitplan](#page-1-0)** [Klassen](#page-5-0) [Was ist ein Objekt](#page-22-0) [Vererbung](#page-31-0) **[Objekterzeugung](#page-65-0) [Zugriff](#page-76-0)** [static](#page-79-0) [Struktogramme](#page-84-0) [Exception](#page-87-0)

> [Home Page](http://www.furchur.de) Title Page

Page 14 of 39

Full Screen **Quit** 

 $\blacktriangleright$ 

Wenn nun folgendes Statement ausgeführt wird:

Trintje = Enno;

Andern sich nicht die Objekte, sondern nur die Referenz der Variablen Trientje wird "umgebogen".

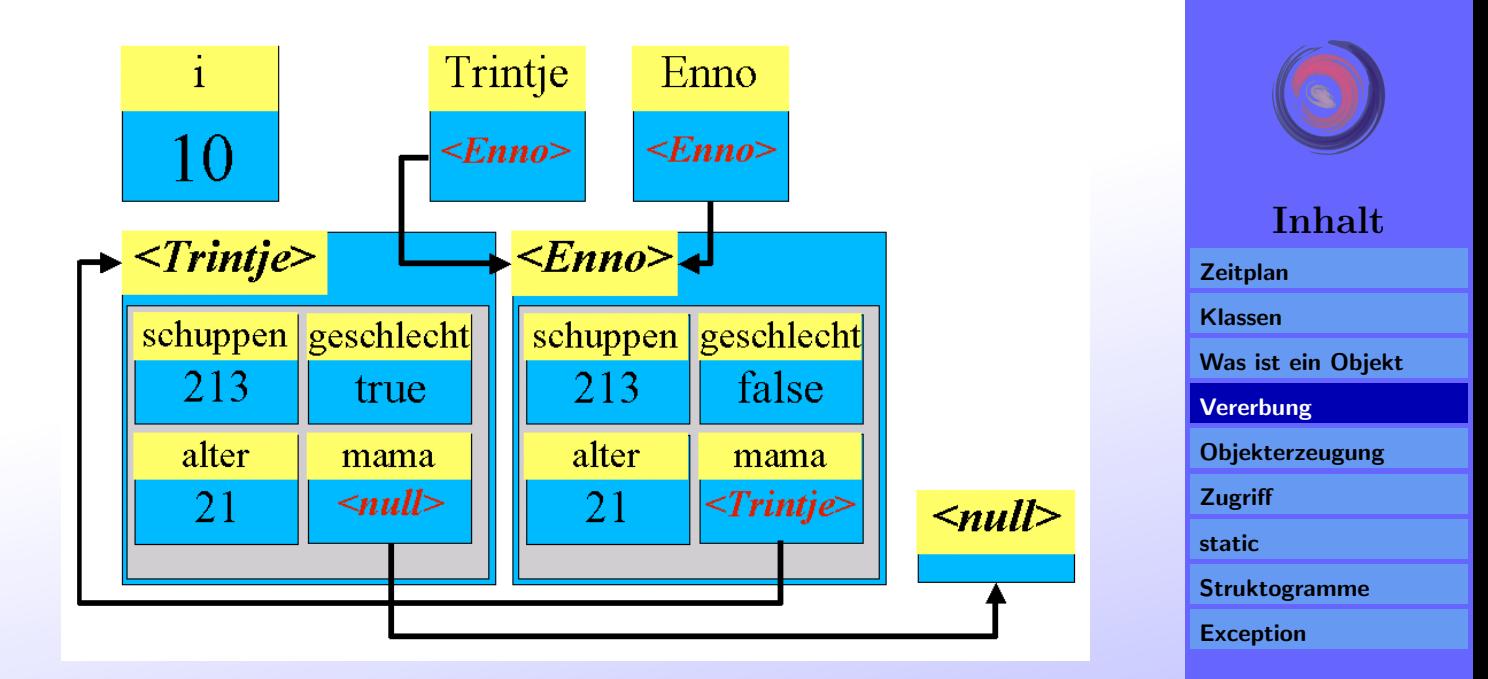

Existiert keine Referenz (Pfeil) mehr auf ein Objekt, so wird dieses Objekt entfernt (Garbage Collection).

 $z.B$  bei Enno = Trientje

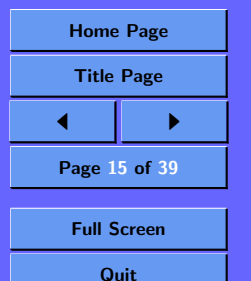

### Aufgabe:

Für ein einstöckiges Gebäude in Plattenbauweise soll eine Klassenstruktur entworfen werden. Es sind folgende Fragen zu beantworten:

1. Sind zwei gegebene Zimmer benachbart?

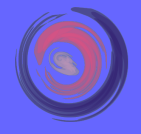

### Inhalt

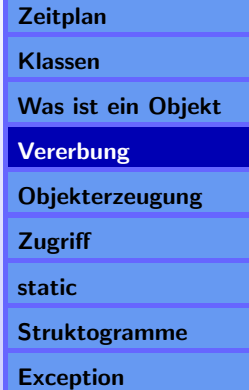

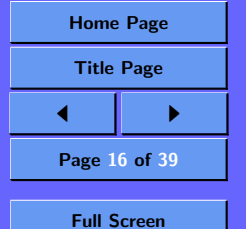

### Aufgabe:

Für ein einstöckiges Gebäude in Plattenbauweise soll eine Klassenstruktur entworfen werden. Es sind folgende Fragen zu beantworten:

- 1. Sind zwei gegebene Zimmer benachbart?
- 2. Welche Zimmer sind zu einem gegebenen Zimmer benachbart?

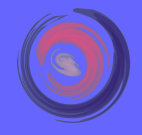

### Inhalt

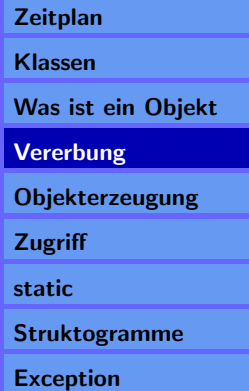

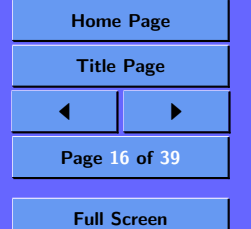

### Aufgabe:

Für ein einstöckiges Gebäude in Plattenbauweise soll eine Klassenstruktur entworfen werden. Es sind folgende Fragen zu beantworten:

- 1. Sind zwei gegebene Zimmer benachbart?
- 2. Welche Zimmer sind zu einem gegebenen Zimmer benachbart?

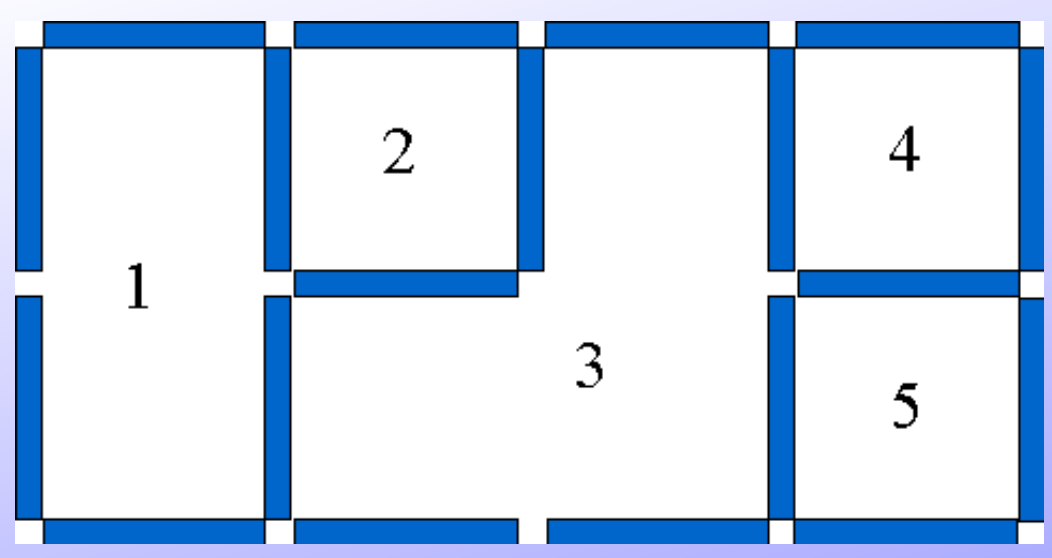

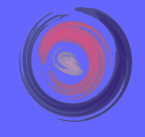

### Inhalt

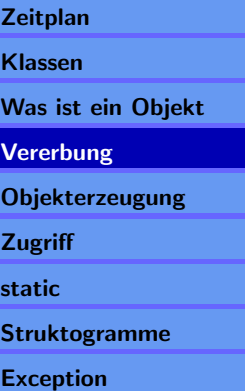

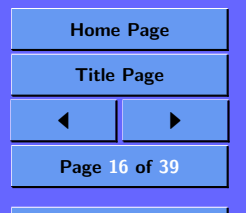

Full Screen **Quit** 

# <span id="page-31-0"></span>4. Vererbung

Vererbung in der Objektorientierung ist mit der evolutionären Entwicklung von Lebewesen vergleichbar.

Nehmen wir an unser Jabberwok entwickelt sich im Laufe der Zeit weiter:

Diese Evolutionäre Stufe des Jabberwoks nennen wir einen Flabberwurm.

Dieser besitzt nun noch folgende zusätzliche Eigenschaften:

- kann feuerspeien.
- kann fliegen.
- ist mit 50 Jahren erwachsen.

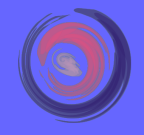

### Inhalt

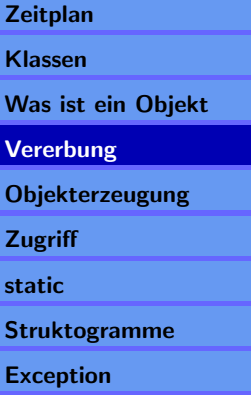

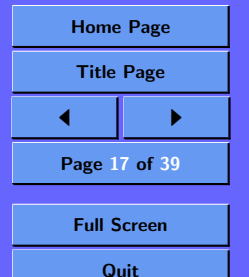

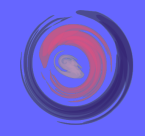

#### Inhalt

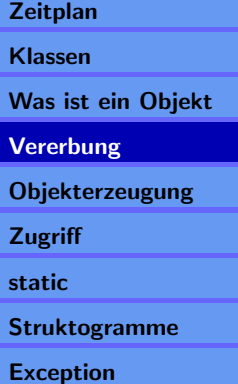

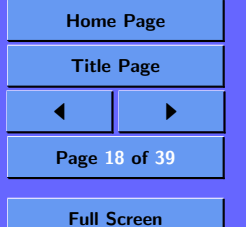

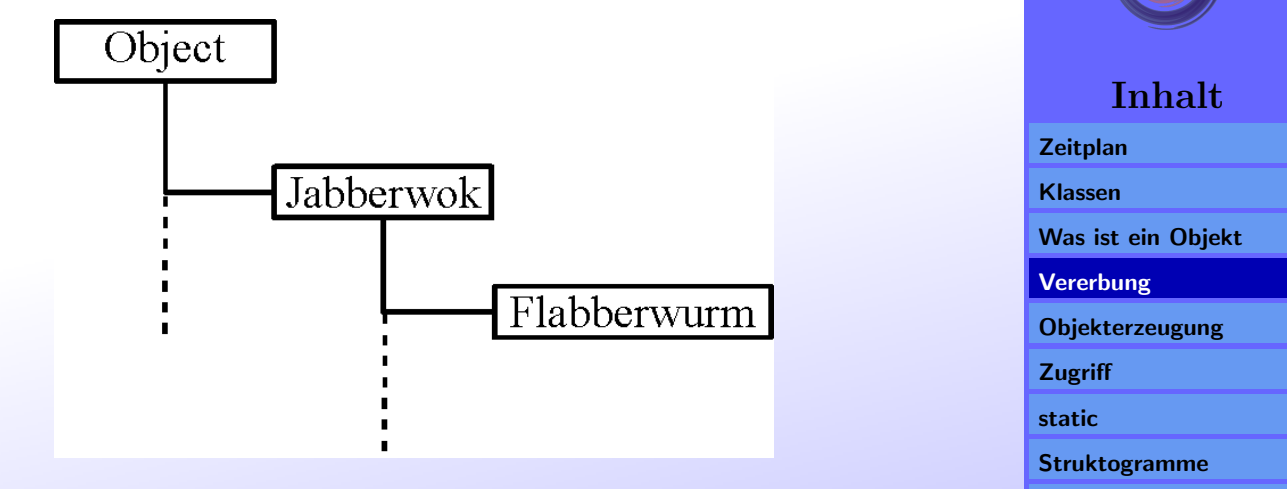

Die Vererbungs-Beziehung zwischen Klassen wird mit dem Schlüsselwort

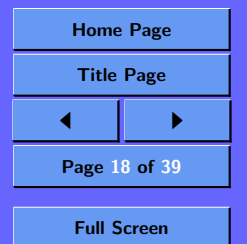

**[Exception](#page-87-0)** 

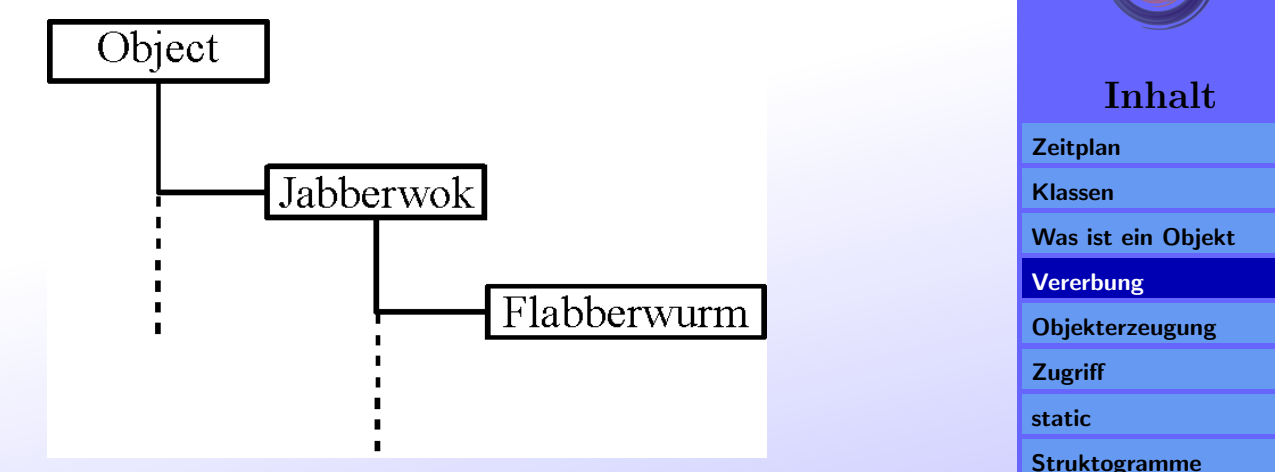

Die Vererbungs-Beziehung zwischen Klassen wird mit dem Schlüsselwort extends angegeben.

Die Klassendefinition des Flabberwurms lautet dann:

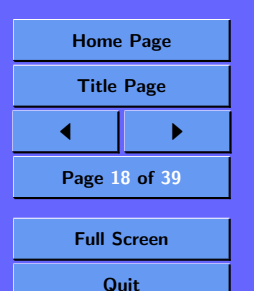

**[Exception](#page-87-0)** 

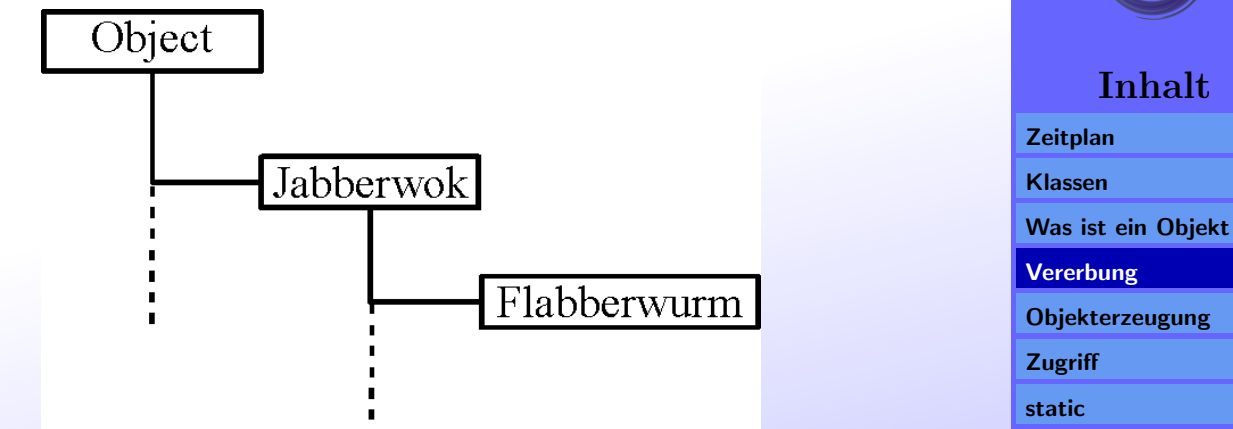

Die Vererbungs-Beziehung zwischen Klassen wird mit dem Schlüsselwort extends angegeben.

Die Klassendefinition des Flabberwurms lautet dann:

public class Flabberwurm extends Jabberwok {

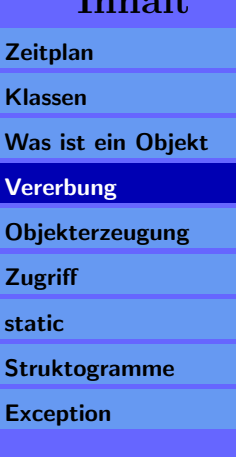

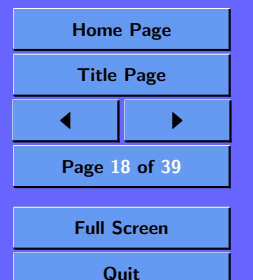
Der Flabberwurm kann auf alle Attribute und Methoden eines Jabberwoks zugreifen.

Man kann diese Beziehung auch so ausdrücken:

Ein Flabberwurm

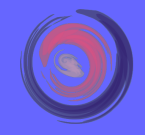

Inhalt

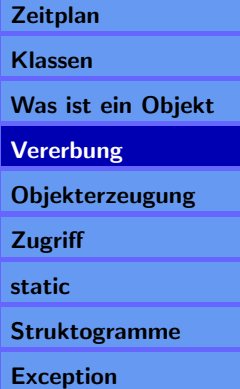

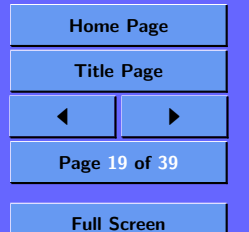

Der Flabberwurm kann auf alle Attribute und Methoden eines Jabberwoks zugreifen.

Man kann diese Beziehung auch so ausdrücken:

Ein Flabberwurm ist ein Jabberwok

Die weiteren Eigenschaften werden nun in der Klasse Flabberwurm definiert.

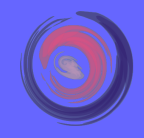

#### Inhalt

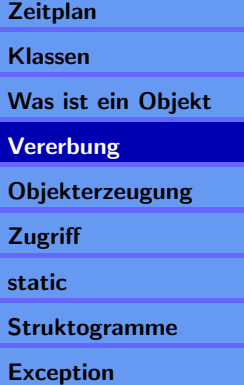

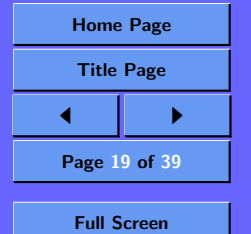

Der Flabberwurm kann auf alle Attribute und Methoden eines Jabberwoks zugreifen.

Man kann diese Beziehung auch so ausdrücken:

## Ein Flabberwurm ist ein Jabberwok

Die weiteren Eigenschaften werden nun in der Klasse Flabberwurm definiert.

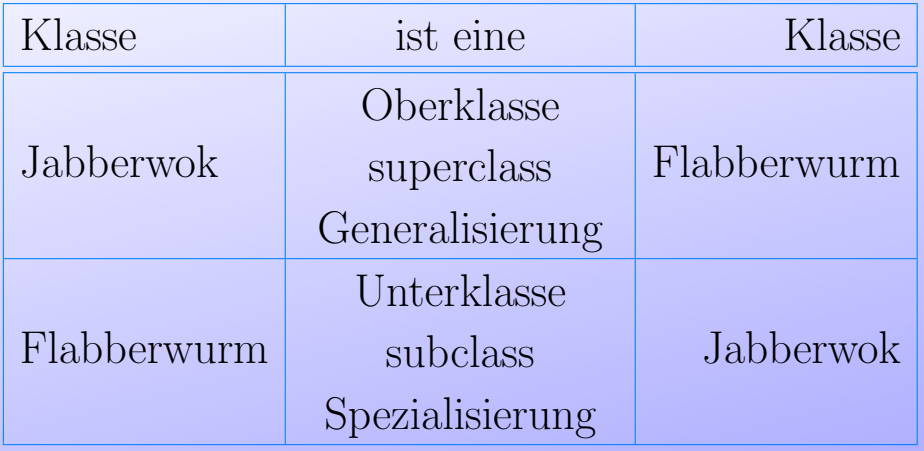

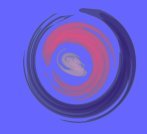

#### Inhalt

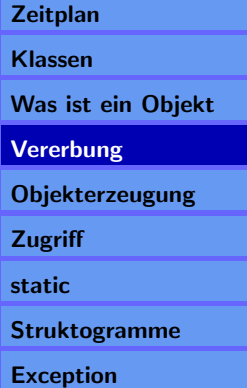

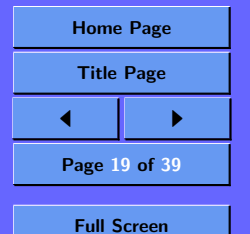

```
public class Flabberwurm extends Jabberwok {
  // neue Methoden
  void fliegen() {
  }
  void feuerspeien() {
    if (istErwachsen()) {
      // speie Feuer
    }
  }
  // ¨uberschriebene Methode
  boolean istErwachsen() {
    return (alter >= 50);
  }
}
```
Die Methode istErwachsen() ist in der Oberklasse Jabberwok bereits definiert.

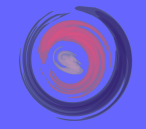

Inhalt

**[Zeitplan](#page-1-0)** [Klassen](#page-5-0) [Was ist ein Objekt](#page-22-0) [Vererbung](#page-31-0) **[Objekterzeugung](#page-65-0) [Zugriff](#page-76-0)** [static](#page-79-0) [Struktogramme](#page-84-0) [Exception](#page-87-0)

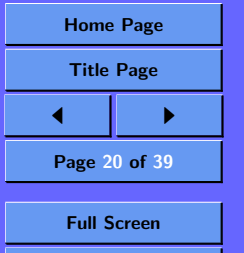

```
public class Flabberwurm extends Jabberwok {
  // neue Methoden
  void fliegen() {
  }
  void feuerspeien() {
    if (istErwachsen()) {
      // speie Feuer
    }
  }
  // ¨uberschriebene Methode
  boolean istErwachsen() {
    return (alter >= 50);
  }
}
```
Die Methode istErwachsen() ist in der Oberklasse Jabberwok bereits definiert.

Sie wird hier neu definiert und überschreibt die Methode aus der Klasse Jabberwok.

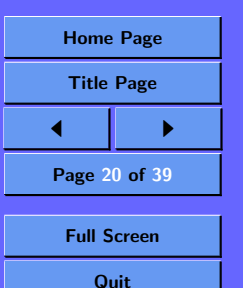

Inhalt

[Was ist ein Objekt](#page-22-0)

**[Objekterzeugung](#page-65-0)** 

[Struktogramme](#page-84-0)

[Exception](#page-87-0)

**[Zeitplan](#page-1-0)** [Klassen](#page-5-0)

[Vererbung](#page-31-0)

**[Zugriff](#page-76-0)** [static](#page-79-0)

Bei der Evolution kann es durchaus sein, daß sich die Eigenschaften zweier Wesen weitervererben.

Diese Mehrfachvererbung (Das Erben von zwei Klassen) wird von Java nicht unterstützt.

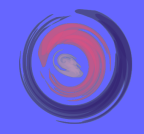

#### Inhalt

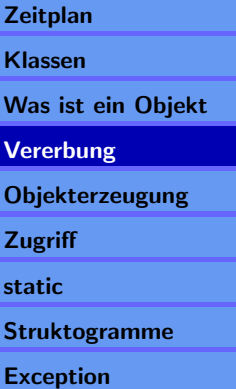

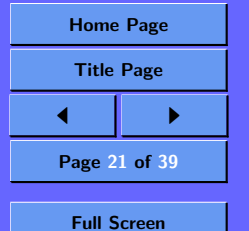

Bei der Evolution kann es durchaus sein, daß sich die Eigenschaften zweier Wesen weitervererben.

Diese Mehrfachvererbung (Das Erben von zwei Klassen) wird von Java nicht unterstützt.

Als Ersatz gibt es das Konzept der Schnittstellenvererbung.

Schnittstellen können von Klassen erfüllt werden.

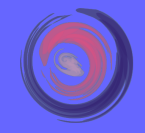

#### Inhalt

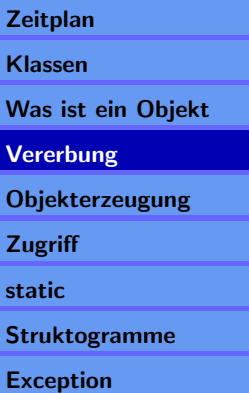

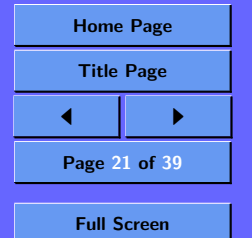

Bei der Evolution kann es durchaus sein, daß sich die Eigenschaften zweier Wesen weitervererben.

Diese Mehrfachvererbung (Das Erben von zwei Klassen) wird von Java nicht unterstützt.

Als Ersatz gibt es das Konzept der Schnittstellenvererbung.

Schnittstellen können von Klassen erfüllt werden.

Eine Klasse kann mehrere Schnittstellen erfüllen.

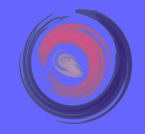

#### Inhalt

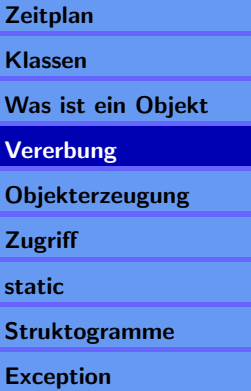

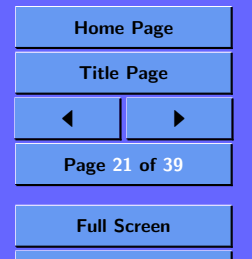

Eine Schnittstelle ist die Deklaration von Methoden.

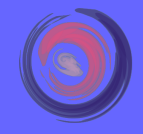

#### Inhalt

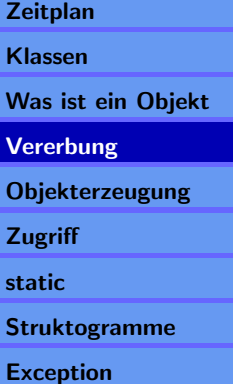

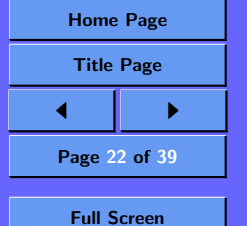

Eine Schnittstelle ist die Deklaration von Methoden.

Die Methoden einer Schnittstelle enthalten keinen Rumpf.

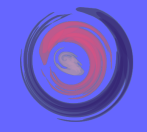

Inhalt

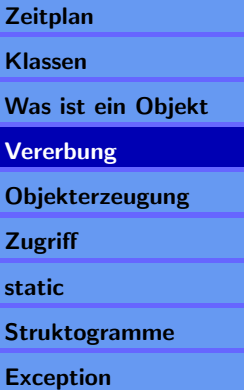

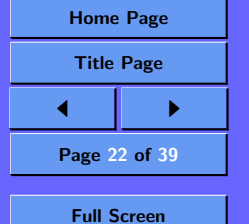

Eine Schnittstelle ist die Deklaration von Methoden.

Die Methoden einer Schnittstelle enthalten keinen Rumpf.

In einer Schnittstelle können keine Variablen definiert werden.

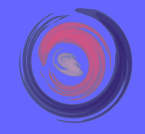

#### Inhalt

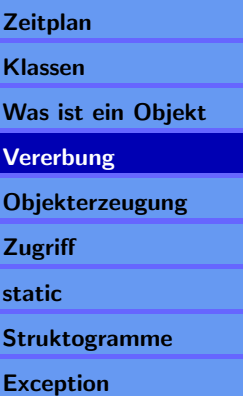

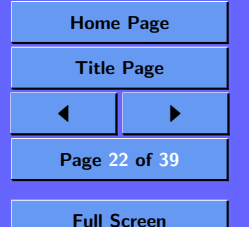

Eine Schnittstelle ist die Deklaration von Methoden.

Die Methoden einer Schnittstelle enthalten keinen Rumpf.

In einer Schnittstelle können keine Variablen definiert werden.

Da Schnittstellen keine Funktionalität haben kann auch kein Exemplar einer Schnittstelle erzeugt werden.

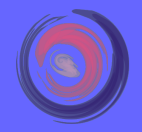

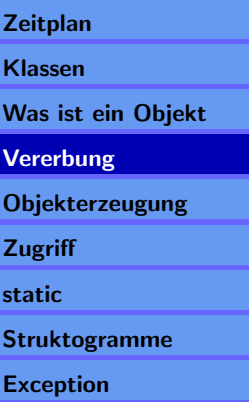

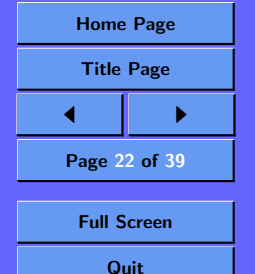

Eine Schnittstelle ist die Deklaration von Methoden.

Die Methoden einer Schnittstelle enthalten keinen Rumpf.

In einer Schnittstelle können keine Variablen definiert werden.

Da Schnittstellen keine Funktionalität haben kann auch kein Exemplar einer Schnittstelle erzeugt werden.

```
Hier eine Schnittstelle.
```
}

```
public interface Fortplanzungsfaehig {
```

```
// Methoden Deklaration
void fortpflanzen();
```
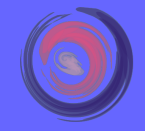

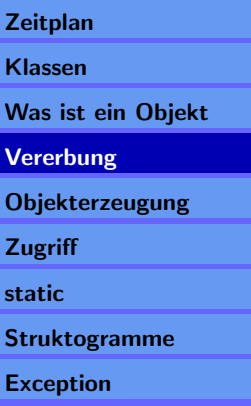

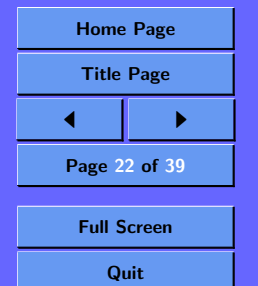

Nun erweitern wir den Jabberwok um diese Schnittstelle:

public class Jabberwok implements Fortplanzungsfaehig {

```
...
public void fortpflanzen() {
    eierlegen();
}
```
}

Bezüglich des Fortpflanzens können wir nun einen Jabberwok genauso behandeln, wie jedes andere Wesen, daß die Schnittstelle Fortplanzungsfaehig erfüllt.

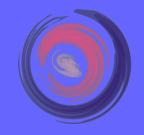

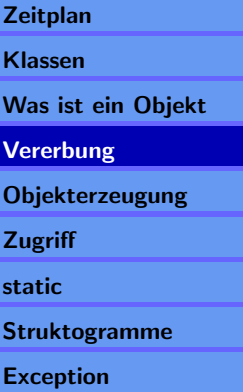

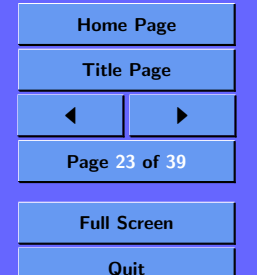

Nun erweitern wir den Jabberwok um diese Schnittstelle:

public class Jabberwok implements Fortplanzungsfaehig {

```
...
public void fortpflanzen() {
    eierlegen();
}
```
Bezüglich des Fortpflanzens können wir nun einen Jabberwok genauso behandeln, wie jedes andere Wesen, daß die Schnittstelle Fortplanzungsfaehig erfüllt.

#### ist ein

}

Eine Klasse kann von genau einer anderen Klasse erben (deren Oberklasse). Wird keine Klasse angegeben so leitet sich die Klasse direkt von der Klasse Object ab.

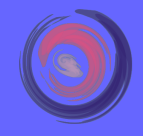

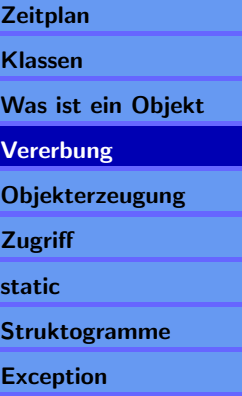

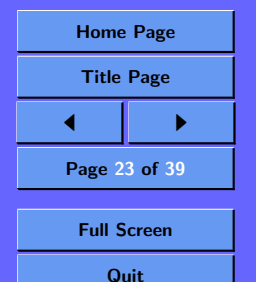

Nun erweitern wir den Jabberwok um diese Schnittstelle:

public class Jabberwok implements Fortplanzungsfaehig {

```
...
public void fortpflanzen() {
    eierlegen();
}
```
Bezüglich des Fortpflanzens können wir nun einen Jabberwok genauso behandeln, wie jedes andere Wesen, daß die Schnittstelle Fortplanzungsfaehig erfüllt.

#### ist ein

}

Eine Klasse kann von genau einer anderen Klasse erben (deren Oberklasse). Wird keine Klasse angegeben so leitet sich die Klasse direkt von der Klasse Object ab. verhält sich wie

Eine Klasse kann beliebig viele Schnittstellen erfüllen. Damit kann eine bestimmte Funktionaltät der Klasse beschrieben werden.

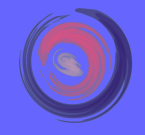

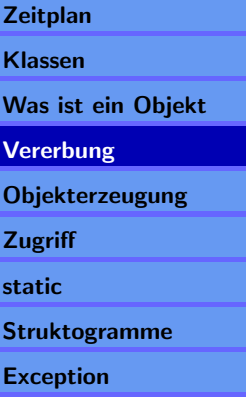

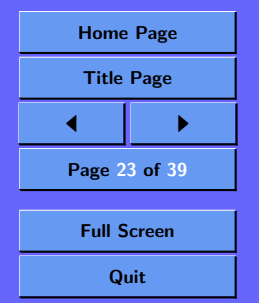

### // alfred ein neuer Flabberwurm Flabberwurm alfred = new Flabberwurm $()$ ;

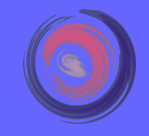

#### Inhalt

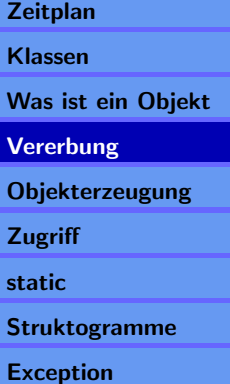

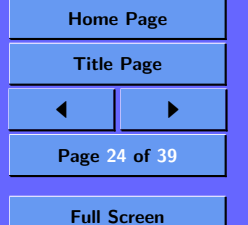

// alfred ein neuer Flabberwurm Flabberwurm alfred = new Flabberwurm $()$ ;

// alfred etwas allgemeiner Jabberwok hugo = alfred;

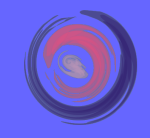

#### Inhalt

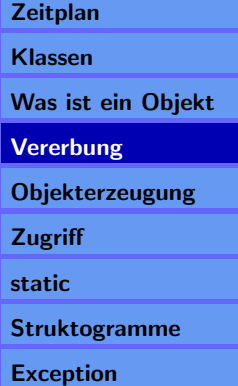

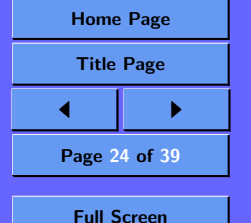

// alfred ein neuer Flabberwurm Flabberwurm alfred = new Flabberwurm $()$ ;

// alfred etwas allgemeiner Jabberwok hugo = alfred;

// alfred nur Fortpflanzungsfaehig Fortplanzungsfaehig egon = alfred;

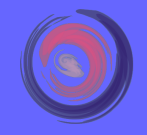

#### Inhalt

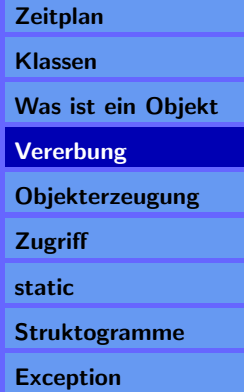

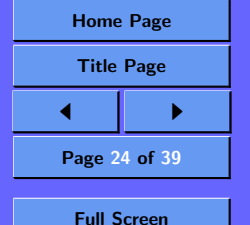

// alfred ein neuer Flabberwurm  $F$ labberwurm alfred = new Flabberwurm $()$ ;

// alfred etwas allgemeiner Jabberwok hugo = alfred;

// alfred nur Fortpflanzungsfaehig Fortplanzungsfaehig egon = alfred;

// wie oben aber über Umweg Fortpflanzungsfaehig jean = hugo;

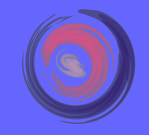

#### Inhalt

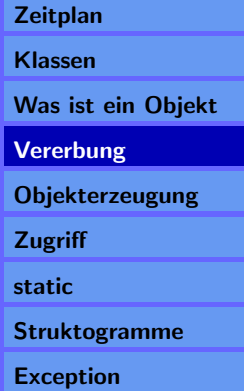

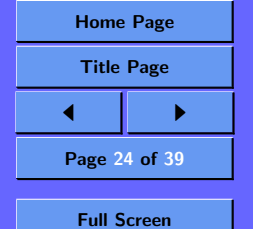

// alfred ein neuer Flabberwurm  $F$ labberwurm alfred = new  $F$ labberwurm $()$ ;

// alfred etwas allgemeiner Jabberwok hugo = alfred;

// alfred nur Fortpflanzungsfaehig Fortplanzungsfaehig egon = alfred;

// wie oben aber über Umweg Fortpflanzungsfaehig jean = hugo;

Diese Zuweisungen sind vergleichbar mit einem widening cast

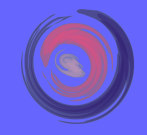

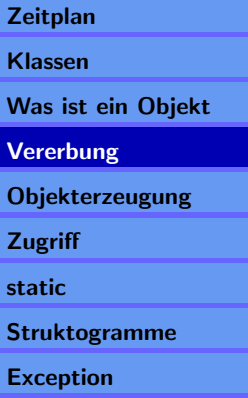

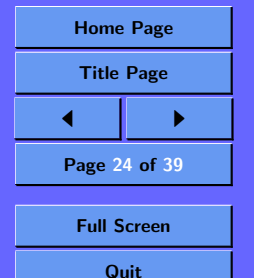

#### Aufgabe:

Stellt die folgende Vererbungstruktur grafisch dar.

class A interface E class B extends A class C implements E interface D extends E class Weired extends B implements D

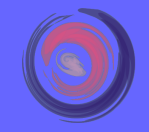

#### Inhalt

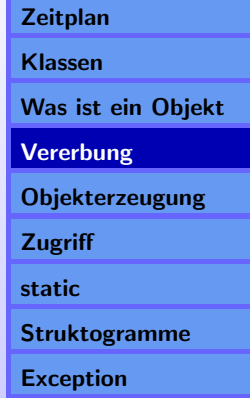

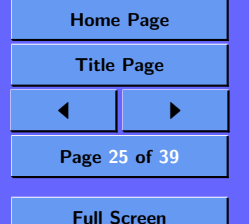

```
Aufgabe:
```
Stellt die folgende Vererbungstruktur grafisch dar.

```
class A
interface E
class B extends A
class C implements E
interface D extends E
class Weired extends B implements D
```

```
public D m1(A a, C c);
public B m2(Weired w, E e);
public Weired m3(A a, E e);
```
Die Methodendeklarationen werden für die folgende Aufgabe benötigt.

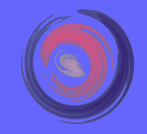

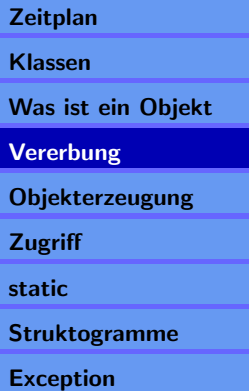

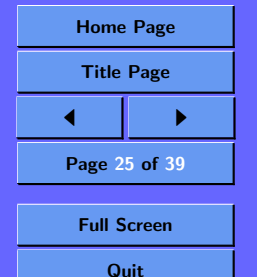

Sind folgende Ausdrücke syntaktisch korrekt? Wenn Nein, warum?

1)  $D d = m1(a, c);$ 2)  $E e = m1(a, c);$ 3)  $D d = m1(weired, c);$ 4) E e = m1(weired, weired); 5)  $D d = m1(m2(weired, e), c);$ 6) E e =  $m1(m2(weired, weired), c)$ ; 7) B  $b = m3(m2(weired, d), weired);$ 8) E e = m2(m3(b, d), m1(a, m3(a, e)));

#### Inhalt

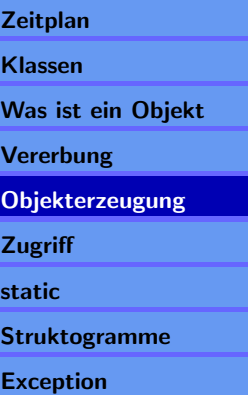

Alle Kleinbuchstaben stehen für Variablen, die ein Objekt der entsprechenden Klasse referenzieren.

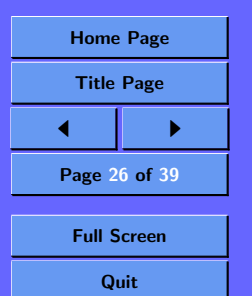

# 5.1. Konstruktor

Ein Konstruktor wird zum Initialisieren eines Objekts verwendet.

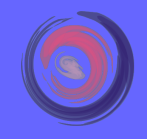

#### Inhalt

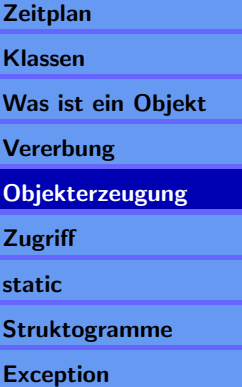

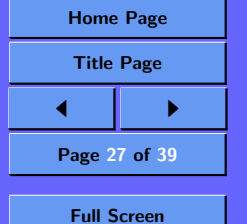

# 5.1. Konstruktor

Ein Konstruktor wird zum Initialisieren eines Objekts verwendet.

Ein Konstruktor kann, wie eine Methode, Parameter ubergeben bekommen.

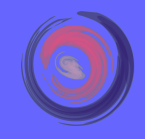

#### Inhalt

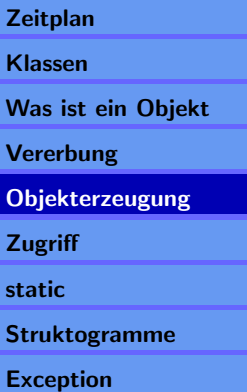

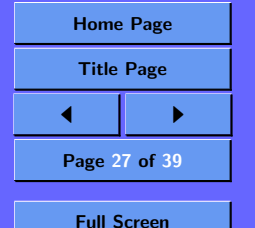

## 5.1. Konstruktor

Ein Konstruktor wird zum Initialisieren eines Objekts verwendet.

Ein Konstruktor kann, wie eine Methode, Parameter ubergeben bekommen. ¨

Wird kein Konstruktor in der Klasse definiert, wird ein sogenannter Standardkonstruktor (leere Parameterliste) verwendet.

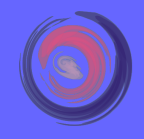

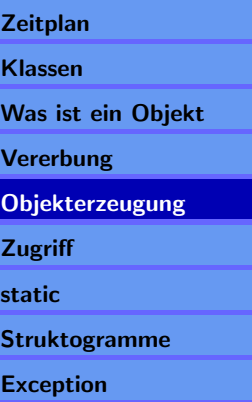

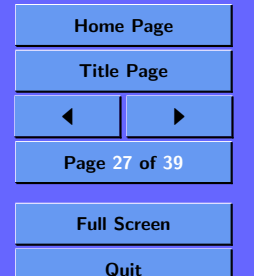

## 5.1. Konstruktor

Ein Konstruktor wird zum Initialisieren eines Objekts verwendet.

Ein Konstruktor kann, wie eine Methode, Parameter ubergeben bekommen. ¨

Wird kein Konstruktor in der Klasse definiert, wird ein sogenannter Standardkonstruktor (leere Parameterliste) verwendet.

Wird ein Konstruktor definiert, kann der Standardkonstruktor nicht mehr verwendet werden.

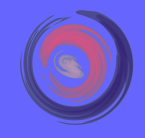

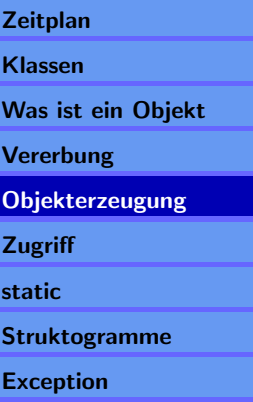

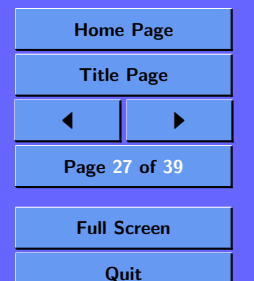

## 5.1. Konstruktor

Ein Konstruktor wird zum Initialisieren eines Objekts verwendet.

Ein Konstruktor kann, wie eine Methode, Parameter ubergeben bekommen. ¨

Wird kein Konstruktor in der Klasse definiert, wird ein sogenannter Standardkonstruktor (leere Parameterliste) verwendet.

Wird ein Konstruktor definiert, kann der Standardkonstruktor nicht mehr verwendet werden.

Es können beliebig viele Konstruktoren in einer Klasse definiert werden.

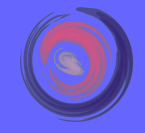

#### Inhalt

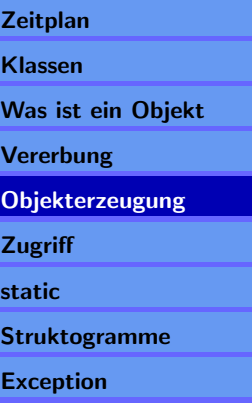

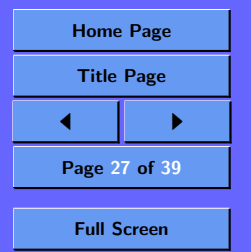

## <span id="page-65-0"></span>5.1. Konstruktor

Ein Konstruktor wird zum Initialisieren eines Objekts verwendet.

Ein Konstruktor kann, wie eine Methode, Parameter ubergeben bekommen. ¨

Wird kein Konstruktor in der Klasse definiert, wird ein sogenannter Standardkonstruktor (leere Parameterliste) verwendet.

Wird ein Konstruktor definiert, kann der Standardkonstruktor nicht mehr verwendet werden.

Es können beliebig viele Konstruktoren in einer Klasse definiert werden.

Sie müssen sich durch ihre Parameterlisten unterscheiden.

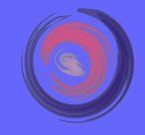

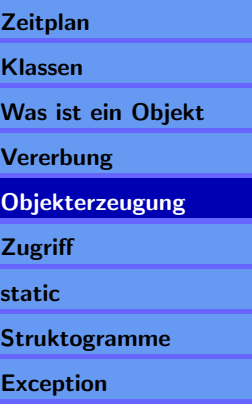

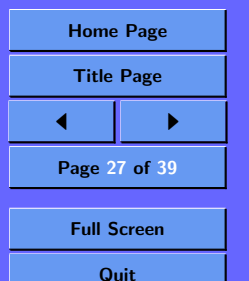

Die Initialisierung eines Objekts findet in folgender Reihenfolge statt:

1. Anlegen der Variablen und setzten der dort angegebenen Werte. private int a = 1;

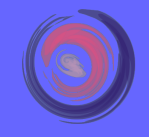

#### Inhalt

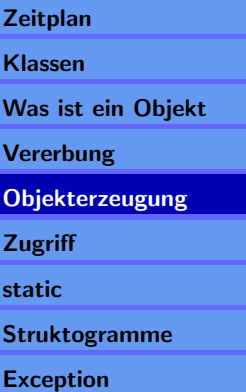

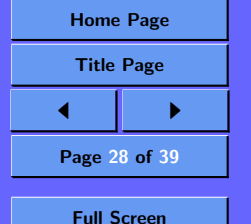

Die Initialisierung eines Objekts findet in folgender Reihenfolge statt:

- 1. Anlegen der Variablen und setzten der dort angegebenen Werte. private int  $a = 1$ ;
- 2. Ausführen eines Initialisierungsblocks.  $\{ a = 2; \}$

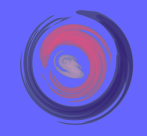

#### Inhalt

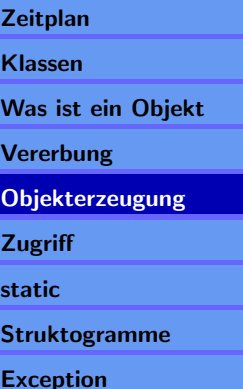

![](_page_67_Figure_6.jpeg)

Die Initialisierung eines Objekts findet in folgender Reihenfolge statt:

- 1. Anlegen der Variablen und setzten der dort angegebenen Werte. private int  $a = 1$ ;
- 2. Ausführen eines Initialisierungsblocks.  $\{ a = 2; \}$
- 3. Ausführen des Konstruktors.

Beim Initialisieren eines Objektes werden zuerst die Oberklassen Initialisierungen durchgeführt.

![](_page_68_Picture_5.jpeg)

#### Inhalt

![](_page_68_Picture_123.jpeg)

![](_page_68_Figure_8.jpeg)

Soll ein anderer Konstruktor als der Standardkonstruktor der Oberklasse ausgeführt werden, so kann dieser mit dem Aufruf:

### super(parameterliste)

angegeben werden. (Stichwort: Constructor chaining)

![](_page_69_Picture_3.jpeg)

#### Inhalt

![](_page_69_Picture_89.jpeg)

![](_page_69_Figure_6.jpeg)

Soll ein anderer Konstruktor als der Standardkonstruktor der Oberklasse ausgeführt werden, so kann dieser mit dem Aufruf:

### super(parameterliste)

angegeben werden. (Stichwort: Constructor chaining)

Soll ein anderer Konstruktor dieser Klasse mitaufgerufen werden, so dies mit

this(parameterliste)

tun.

![](_page_70_Picture_6.jpeg)

#### Inhalt

![](_page_70_Picture_106.jpeg)

![](_page_70_Figure_9.jpeg)

Soll ein anderer Konstruktor als der Standardkonstruktor der Oberklasse ausgeführt werden, so kann dieser mit dem Aufruf:

```
super(parameterliste)
```
angegeben werden. (Stichwort: Constructor chaining)

Soll ein anderer Konstruktor dieser Klasse mitaufgerufen werden, so dies mit

this(parameterliste)

tun.

 $super(...)$  und this(...) durfen nur als erstes statement im Konstruktor verwendet werden.

![](_page_71_Picture_7.jpeg)

#### Inhalt

![](_page_71_Picture_123.jpeg)

![](_page_71_Picture_10.jpeg)
Beispiel:

```
public class Jabberwok ... {
  private Jabberwok() {
  }
  private Jabberwok(Jabberwok mama) {
    this.mama = mama;
  }
  private Jabberwok(Jabberwok mama,
                     int schuppen,
                     boolean geschlecht) {
    this(mama);
    this.setSchuppen(schuppen);
    this.geschlecht = geschlecht;
  }
}
```
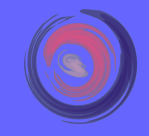

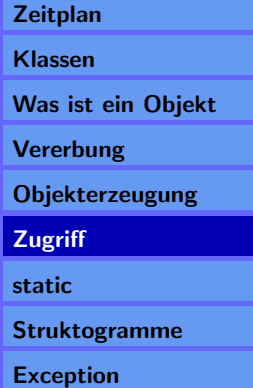

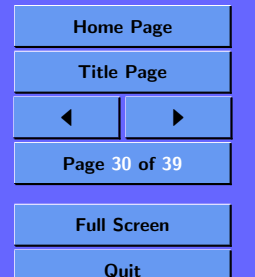

Uber sogenannte Zugriffsrestriktionen kann man den Va- ¨ riablen/ Methodenzugriff, von anderen Objekten aus, einschränken.

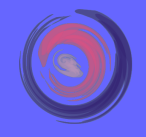

### Inhalt

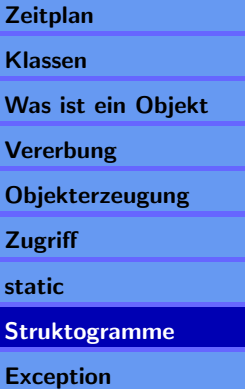

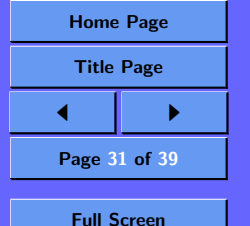

Uber sogenannte Zugriffsrestriktionen kann man den Va- ¨ riablen/ Methodenzugriff, von anderen Objekten aus, einschränken.

### public boolean getGeschlecht()

Jeder kann das Geschlecht eines Jabberwoks erkennen. (z.B. Männchen haben eine rote Nase).

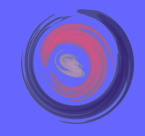

### Inhalt

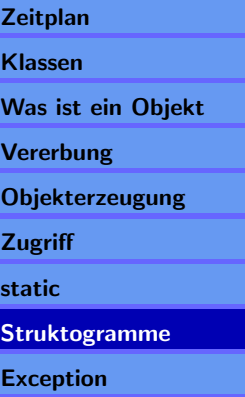

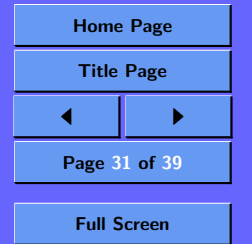

Uber sogenannte Zugriffsrestriktionen kann man den Va- ¨ riablen/ Methodenzugriff, von anderen Objekten aus, einschränken.

public boolean getGeschlecht() Jeder kann das Geschlecht eines Jabberwoks erkennen. (z.B. Männchen haben eine rote Nase).

protected int getAlter() Nur ein Jabberwok (oder eine Spezialisierung) kann das Alter eines Jabberwoks wissen.

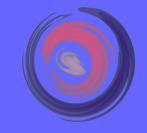

### Inhalt

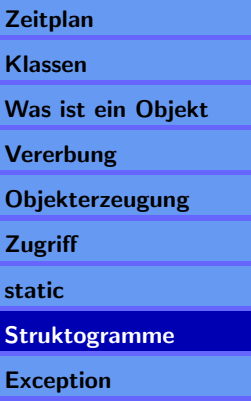

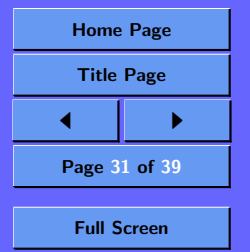

<span id="page-76-0"></span>Uber sogenannte Zugriffsrestriktionen kann man den Va- ¨ riablen/ Methodenzugriff, von anderen Objekten aus, einschränken.

public boolean getGeschlecht() Jeder kann das Geschlecht eines Jabberwoks erkennen. (z.B. Männchen haben eine rote Nase).

protected int getAlter() Nur ein Jabberwok (oder eine Spezialisierung) kann das Alter eines Jabberwoks wissen.

private Jabberwok getMama() Nur ein reinrassiger Jabberwok kann die Mutter des Jabberwoks in Erfahrung bringen.

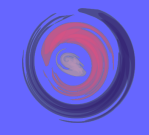

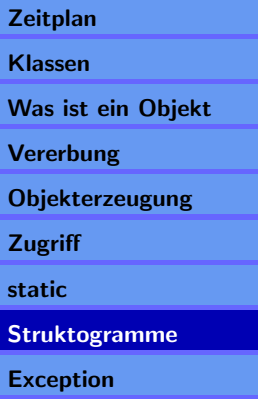

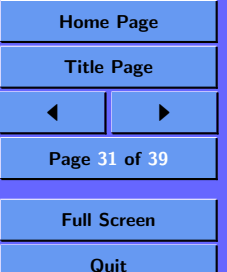

## 7. static

Alle Jabberwoks sind allen anderen Jabberwoks bekannt.

Das bedeutet, daß sobald ein neuer Jabberwok geboren wird dies allen anderen Jabberwoks mitgeteilt werden muß.

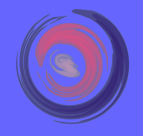

Inhalt

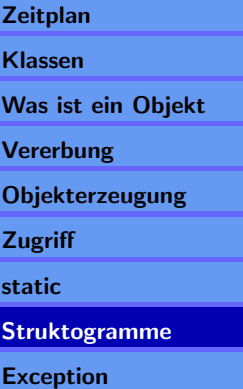

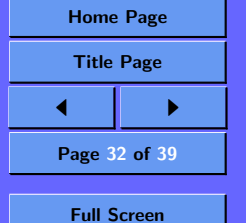

## 7. static

Alle Jabberwoks sind allen anderen Jabberwoks bekannt.

Das bedeutet, daß sobald ein neuer Jabberwok geboren wird dies allen anderen Jabberwoks mitgeteilt werden muß.

Es liegt nahe eine Liste aller Jabberwoks an einem zentralen Ort zu speichern.

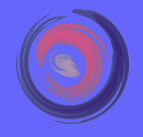

### Inhalt

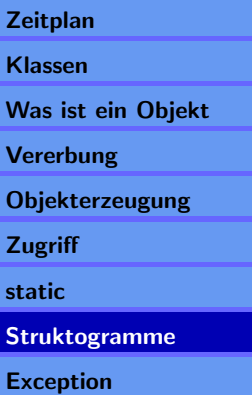

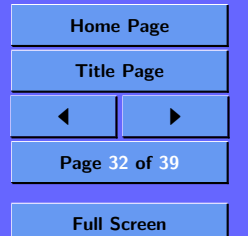

## <span id="page-79-0"></span>7. static

Alle Jabberwoks sind allen anderen Jabberwoks bekannt.

Das bedeutet, daß sobald ein neuer Jabberwok geboren wird dies allen anderen Jabberwoks mitgeteilt werden muß.

Es liegt nahe eine Liste aller Jabberwoks an einem zentralen Ort zu speichern.

Ein solcher zentraler Ort wäre die Klasse Jabberwok.

```
public static Set bekannte = new HashSet();
```
Es wird nur ein mal Speicherplatz angelegt, auf den alle Zugreifen können.

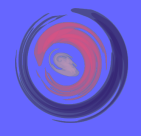

### Inhalt

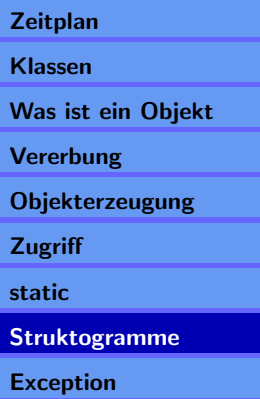

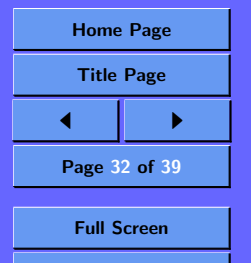

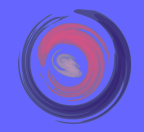

#### Inhalt

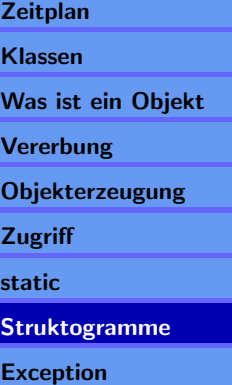

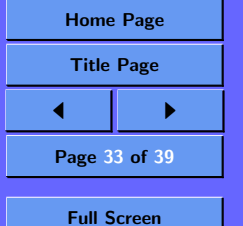

Dies bedeutet, die Klasse Jabberwok darf keinen öffentlichen Konstruktor haben.

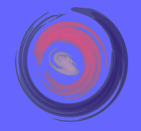

### Inhalt

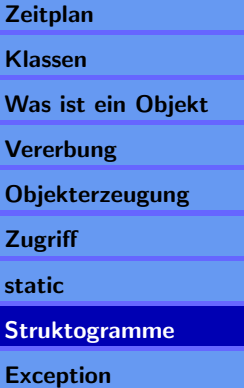

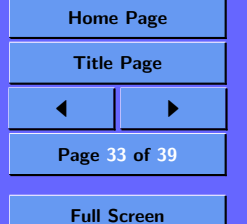

Dies bedeutet, die Klasse Jabberwok darf keinen öffentlichen Konstruktor haben.

Wenn man aber Jabberwoks nur über die Mutter erzeugen kann, stellt sich die bekannte Frage:

Was war zuerst: Jabberwok oder Ei?

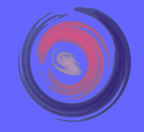

### Inhalt

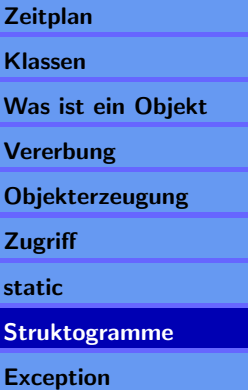

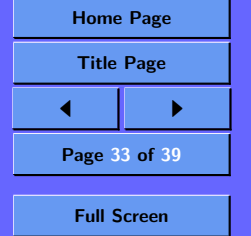

Dies bedeutet, die Klasse Jabberwok darf keinen öffentlichen Konstruktor haben.

Wenn man aber Jabberwoks nur über die Mutter erzeugen kann, stellt sich die bekannte Frage:

Was war zuerst: Jabberwok oder Ei?

Diese Schwierigkeit können wir mit einer statischen Initialisierung umgehen, in der wir einen Ur-Jabberwok erzeugen.

```
static {
  bekannte.add(
      new Jabberwok(null, 3, WEIBLICH));
}
```
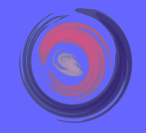

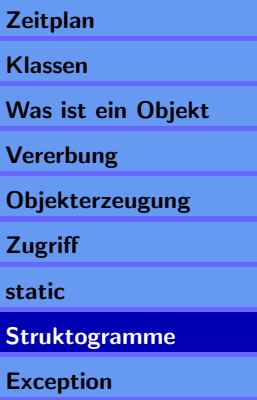

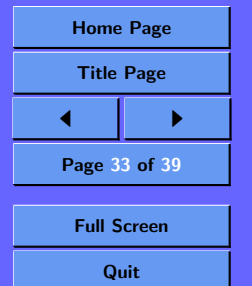

## <span id="page-84-0"></span>8. Struktogramme

Die folgenden vier Struktogramme sollen in korrekten Java code umgesetzt werden.

Tragt bei Name: einen Euch sinnvoll erscheinenden Namen für die Methode ein.

Welche Daten müssen als Parameter übergeben werden?

### Name: — Rückgabe: min

min = Integer.MAXVALUE, int itm, int[] array F¨ur alle itm in array ❩❩❩ <sup>Y</sup> ❩ itm echt kleiner min ✚ ✚ min = itm

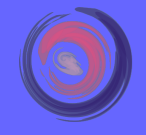

### Inhalt

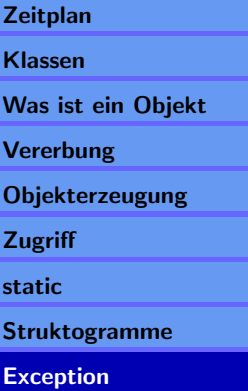

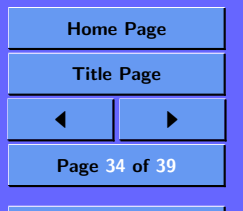

 $\overline{\phantom{a}}$  $\overline{\diagup}$ 

N

Full Screen **Quit** 

List lst, Object itm, Object min = null, Comparator cmp

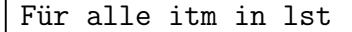

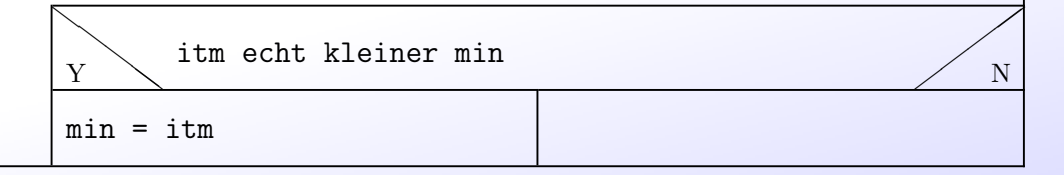

Name: — Rückgabe : m

```
int [] a, int itm, int s = 0
```
Für alle itm in a

 $s$  += itm

 $m = s / \text{language(a)}$ 

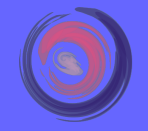

### Inhalt

[Zeitplan](#page-1-0)  $\mathsf k$ 

 $\mathbf{Z}$ st

E:

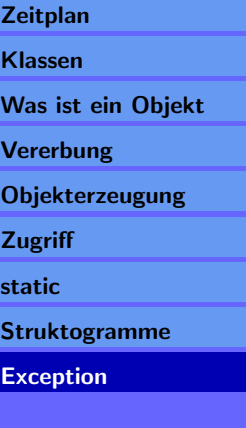

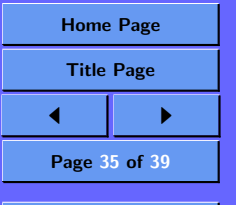

Full Screen **Quit** 

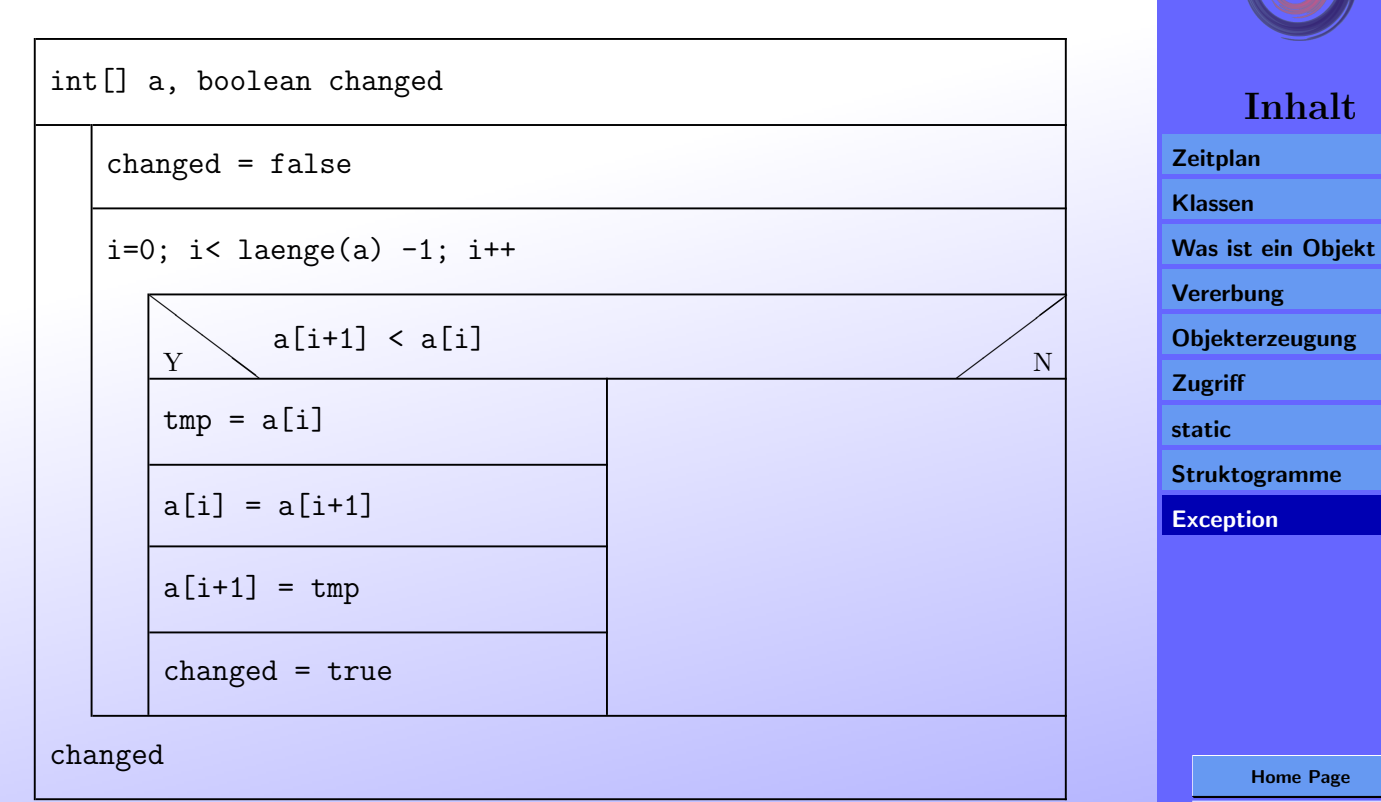

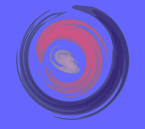

### Inhalt

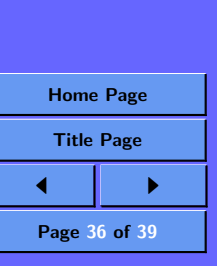

Full Screen **Quit** 

## <span id="page-87-0"></span>9. Fehlerbehandlung unter Java

Normalerweiser sagt der Rückgabewert einer Methode etwas über das Gelingen oder den aufgetretenen Fehler aus.

In Java gibt es das Konzept der Ausnahmen-Behandlung (exception handling).

Dies basiert darauf einem try & error Prinzip:

Versuche eine fehleranfällige Aktion auszuführen und versuche im Fehlerfall angemessen zu reagieren.

Entweder wird die Ausnahme an der Stelle behandelt, an der sie entsteht, oder zu einer aufrufenden Methode  $"$ weitergeworfen".

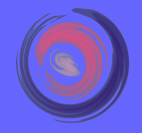

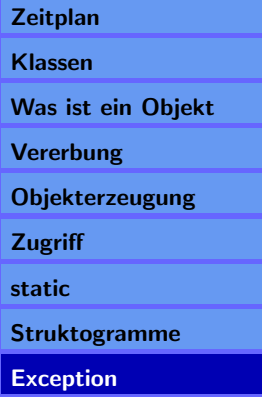

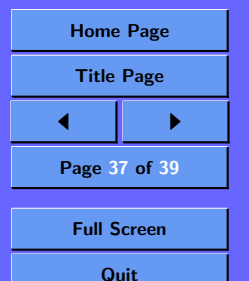

### 9.1. Behandeln in aktueller Methode

```
try {
  fehlerVerursachendeMethode();
} catch (Exception exc) {
  // Auf Ausnahmen reagieren
}
```
In einem try Block stehen alle Methodenaufrufe, die zu Ausnahmezuständen führen können.

In dem catch Block werden aufgetretene Ausnahmen behandelt.

Ausnahmen k¨onnen anhand ihrer Klasse unterschieden werden.

Ein catch Block behandelt eine Klasse von Ausnahmen. Es können mehrere catch Blöcke für verschiedene Klassen von Ausnahmen stehen.

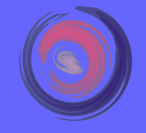

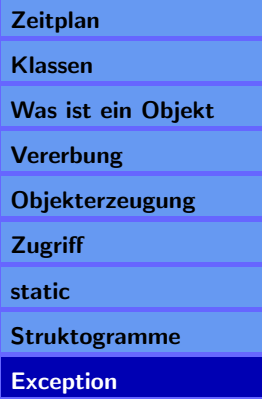

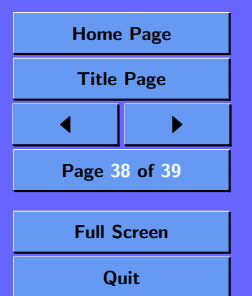

Ein Beispiel für eine komplexere Ausnahmenbehandlung:

```
Inhalt
                                                      Zeitplan
                                                       Klassen
                                                      Was ist ein Objekt
                                                      Vererbung
                                                      Objekterzeugung
                                                      Zugriff
                                                      static
                                                       Struktogramme
                                                      Exception
try {
  fehlerVerursachendeMethode1();
  fehlerVerursachendeMethode2();
  fehlerVerursachendeMethode3();
} catch (InvalidArgumentException exc) {
  // Auf Ausnahme reagieren
} catch (ArrayIndexOutOfBoundsException exc) {
  // Auf Ausnahme reagieren
} catch (Exception exc) {
  // Auf Ausnahme reagieren
} finally {
  // aufräumen!
}
```
### finally

Dieser Block wird immer ausgeführt, unabhängig davon, ob eine Ausnahme auftrat oder nicht.

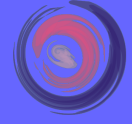

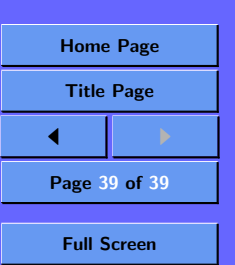

Eine Ausnahme kann eine beliebige Unterklasse von Throwable sein.

Eine Methode kann eine Ausnahme erzeugen und diese auswerfen:

```
Exception exc = new Exception();
throw exc;
```
Handelt es sich bei der Ausnahme nicht um eine Unterklasse von RuntimeException, so muß in der Methodendeklaration angezeigt werden, daß die Methode diese Ausnahme verursachen kann.

public void m1() throws Exception {

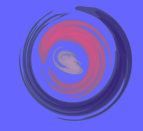

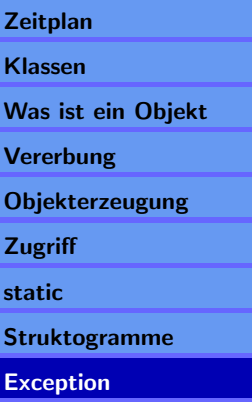

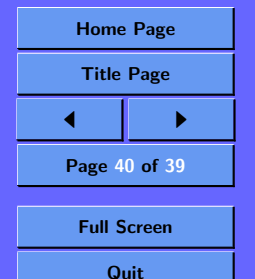

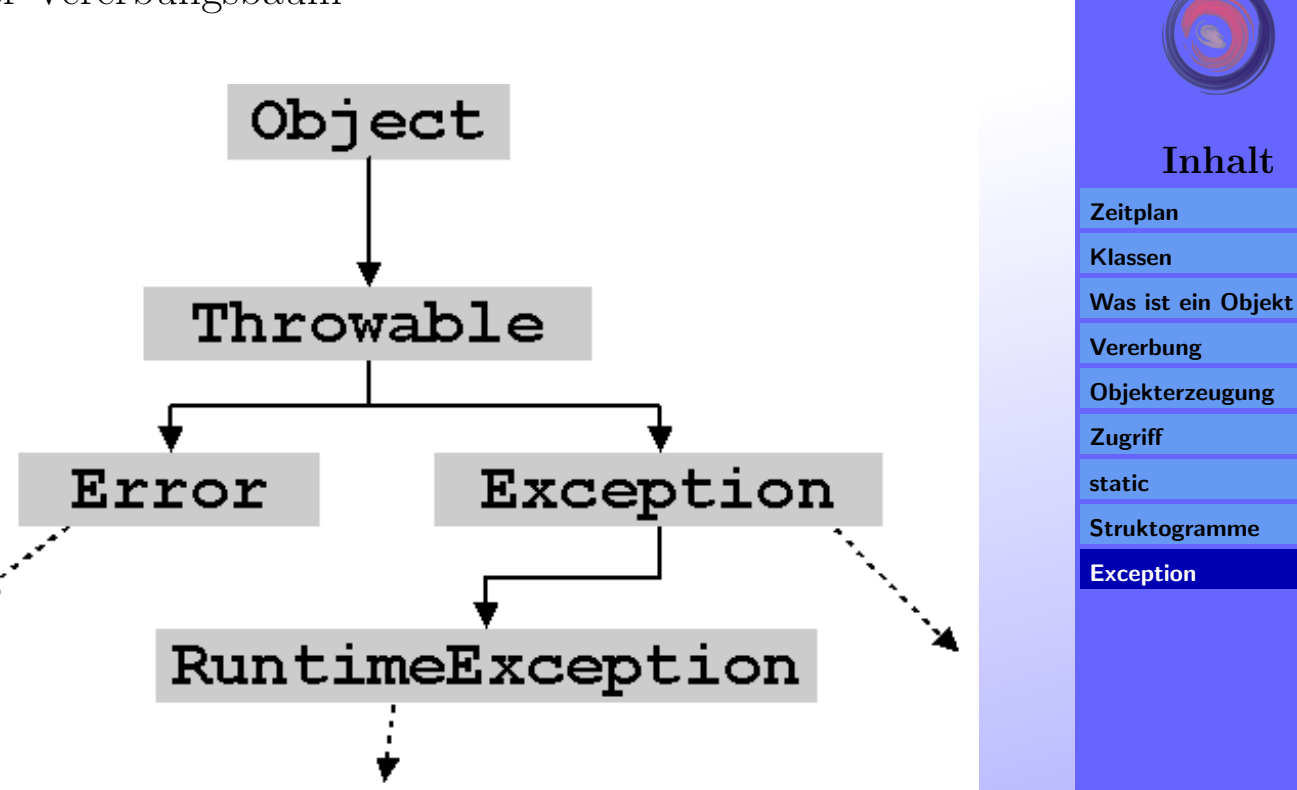

**Throwable** Alle Exemplare von Throwable können über den try-catch-finally Mechanismus behandelt werden. Methoden können diese erzeugen und auswerfen. Methoden die Ausnahmen erzeugen, müssen dies in der Methodendeklaration anzeigen.

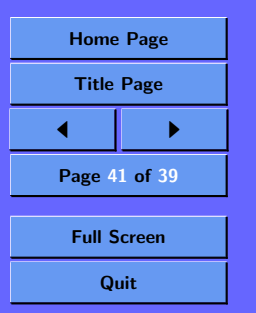

- Error Exemplare dieser Klasse könne erzeugt und ausgeworfen werden. Man sollte keine Error Ausnahmen abfangen.
- Exception Normale Ausnahmen, sie können erzeugt, geworfen und abgefangen werden.
- RuntimeException Wie Exception, aber diese Ausnahmen müssen nicht in der Methodendeklaration angezeigt werden.

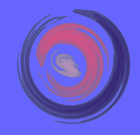

#### Inhalt

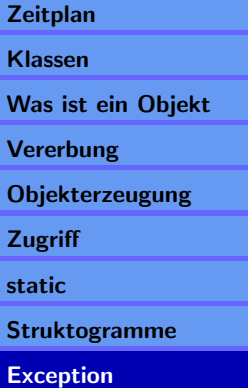

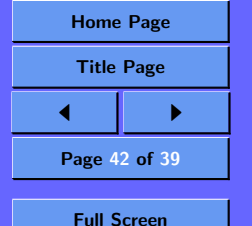